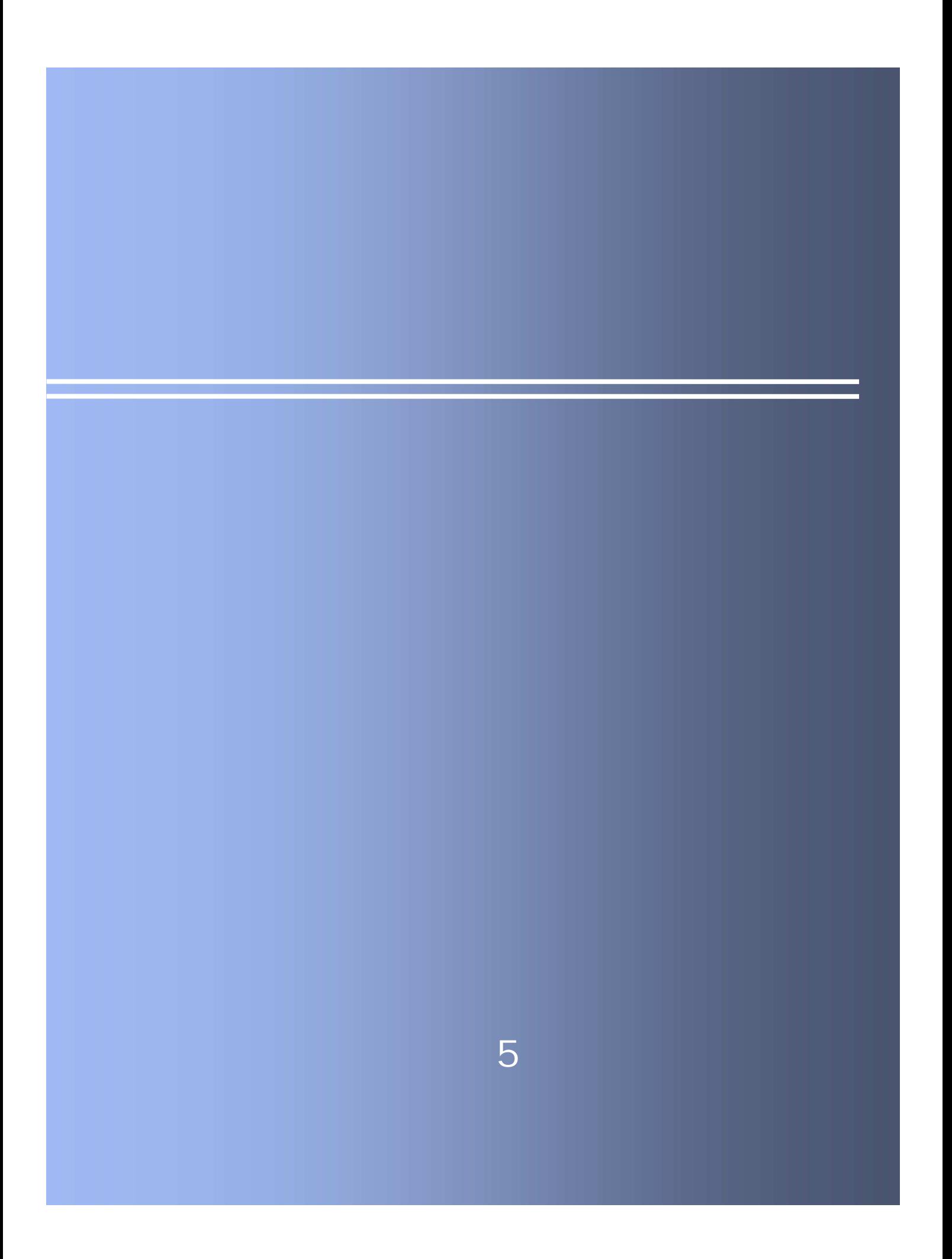

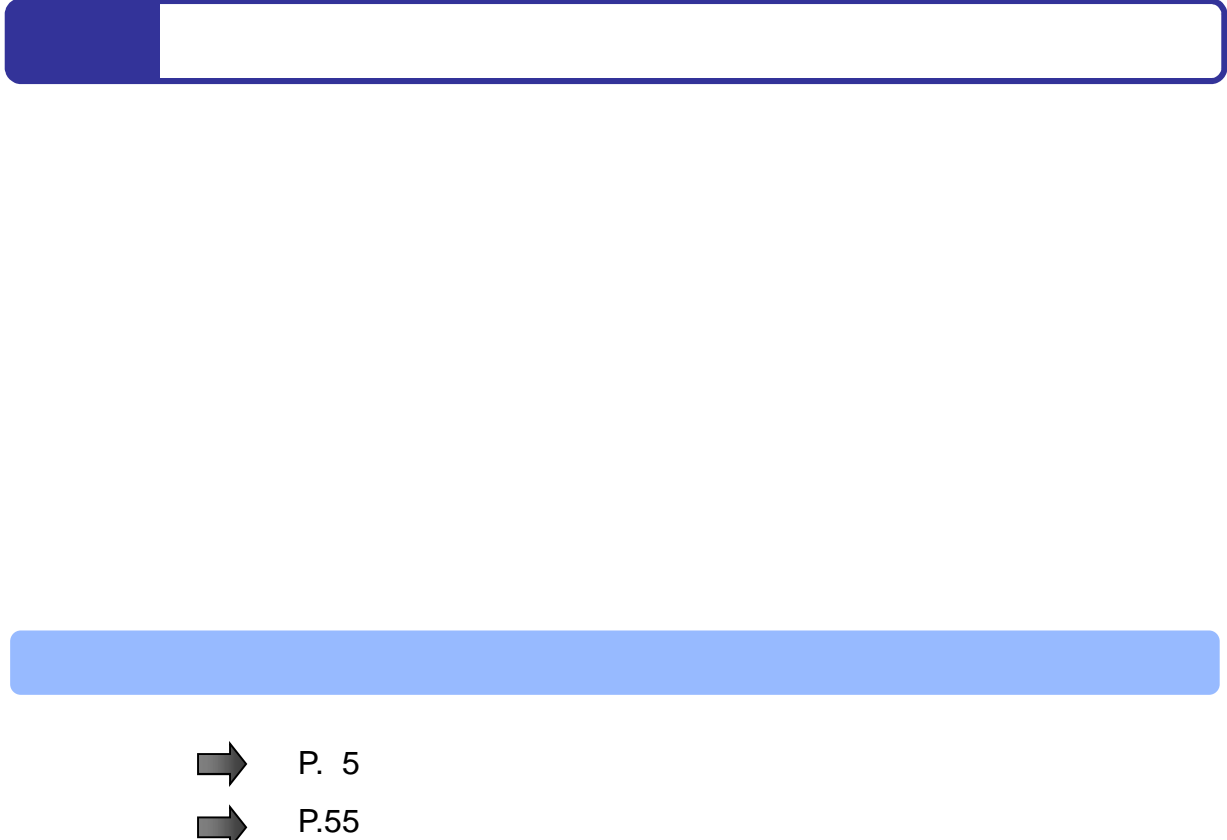

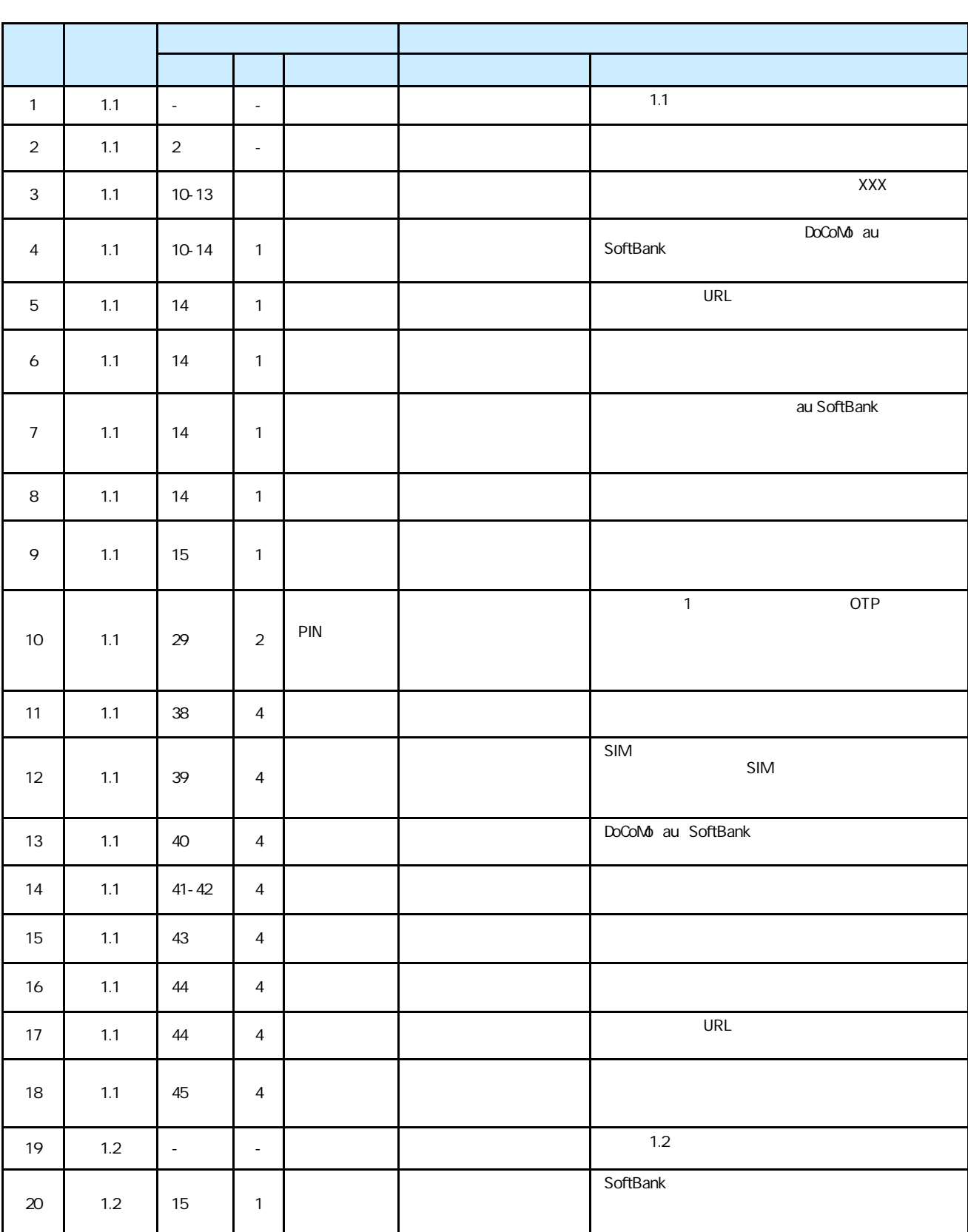

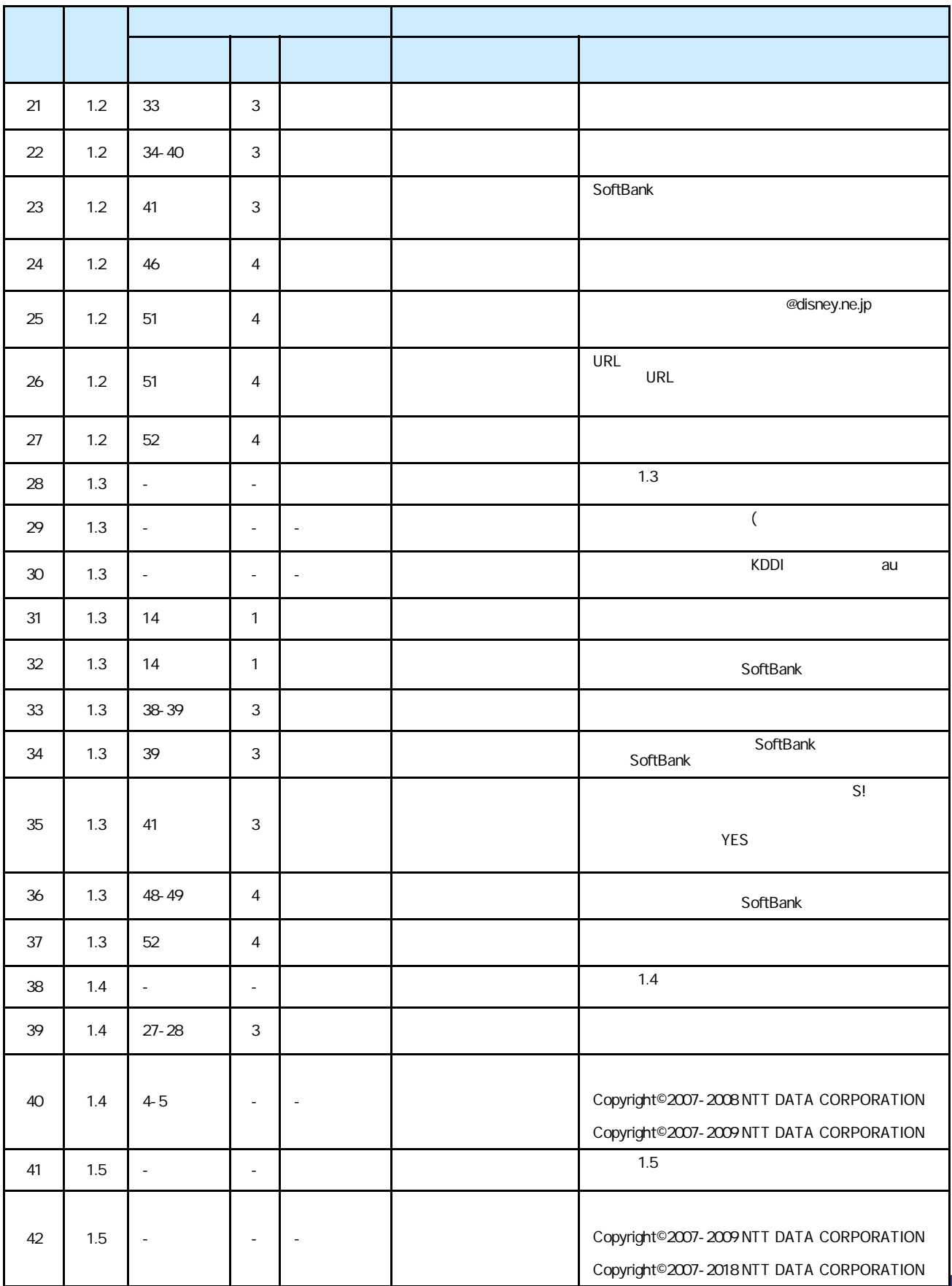

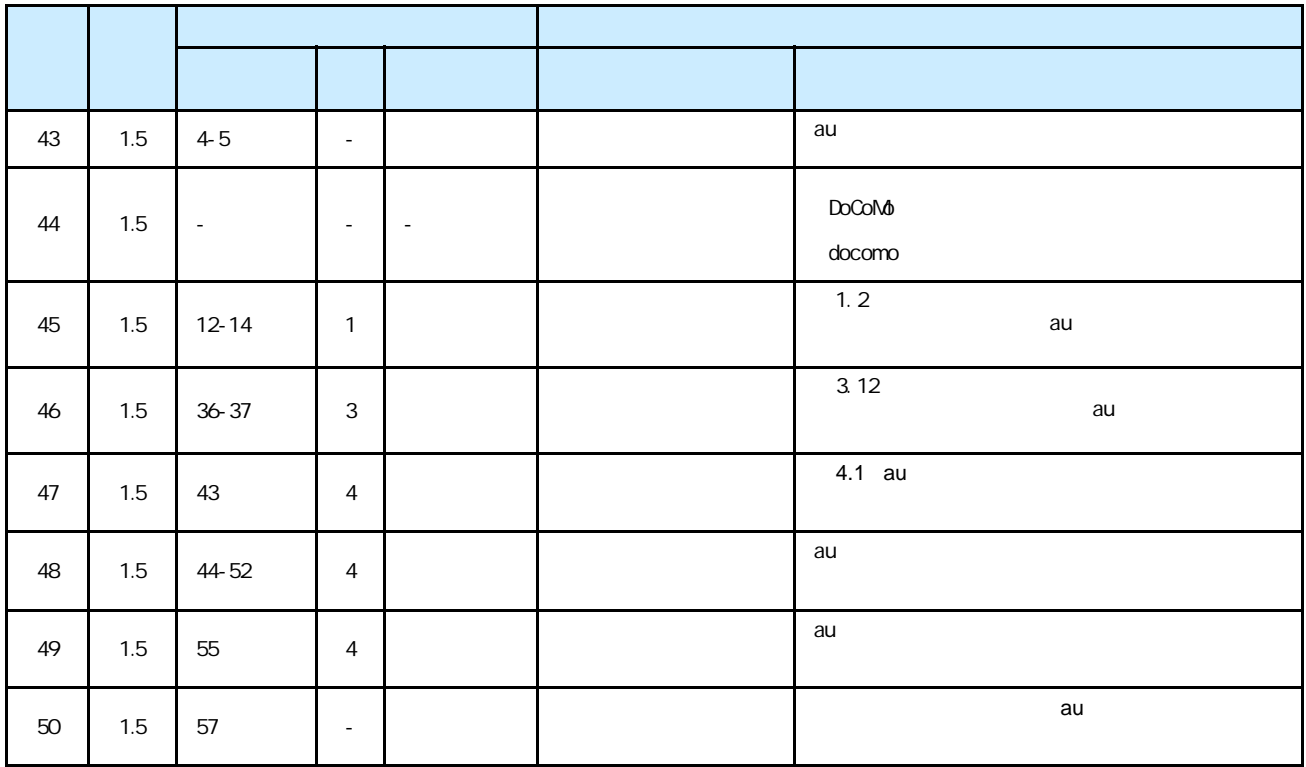

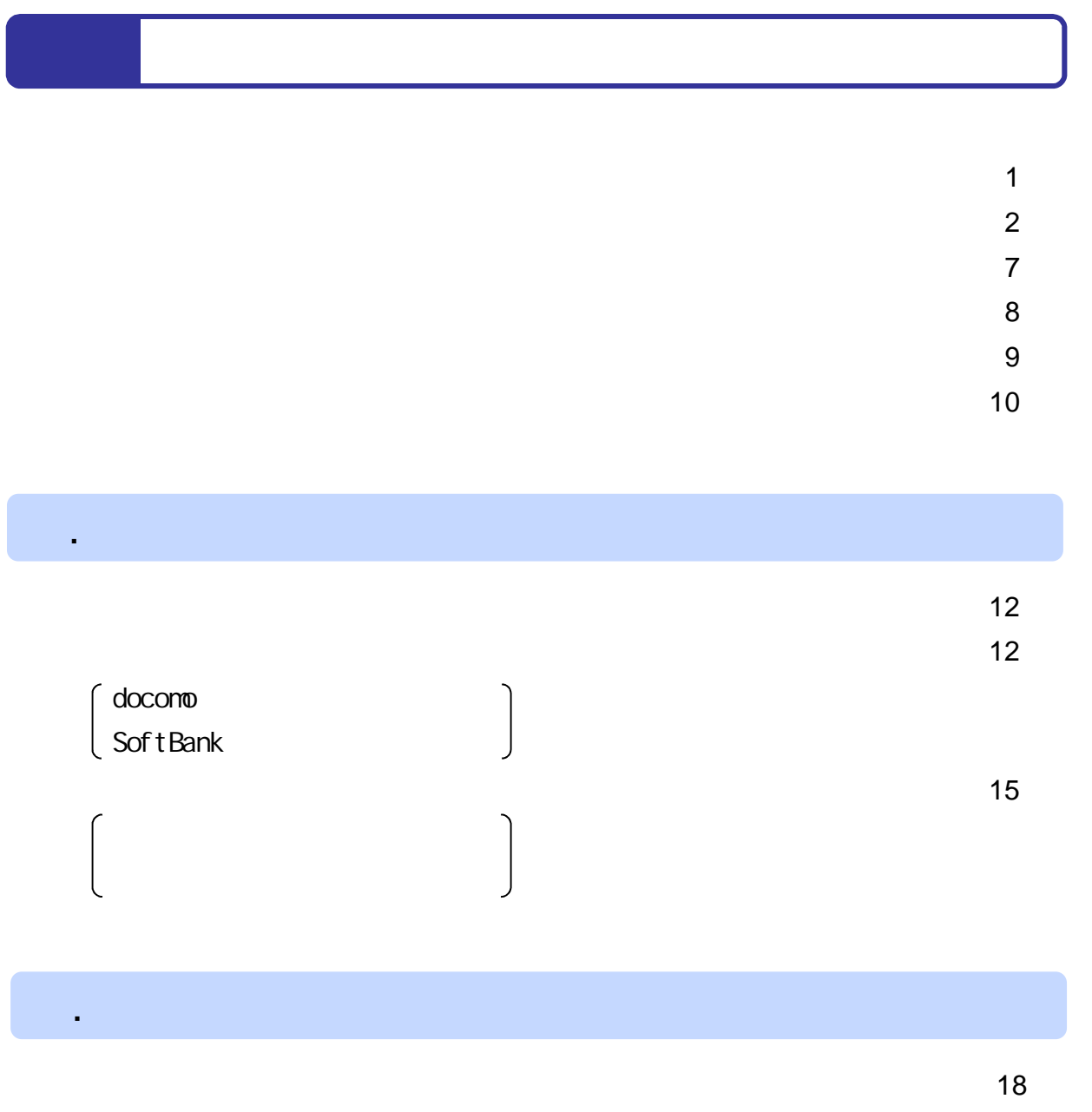

 $\sim$  18 and  $\sim$  18 and  $\sim$  18

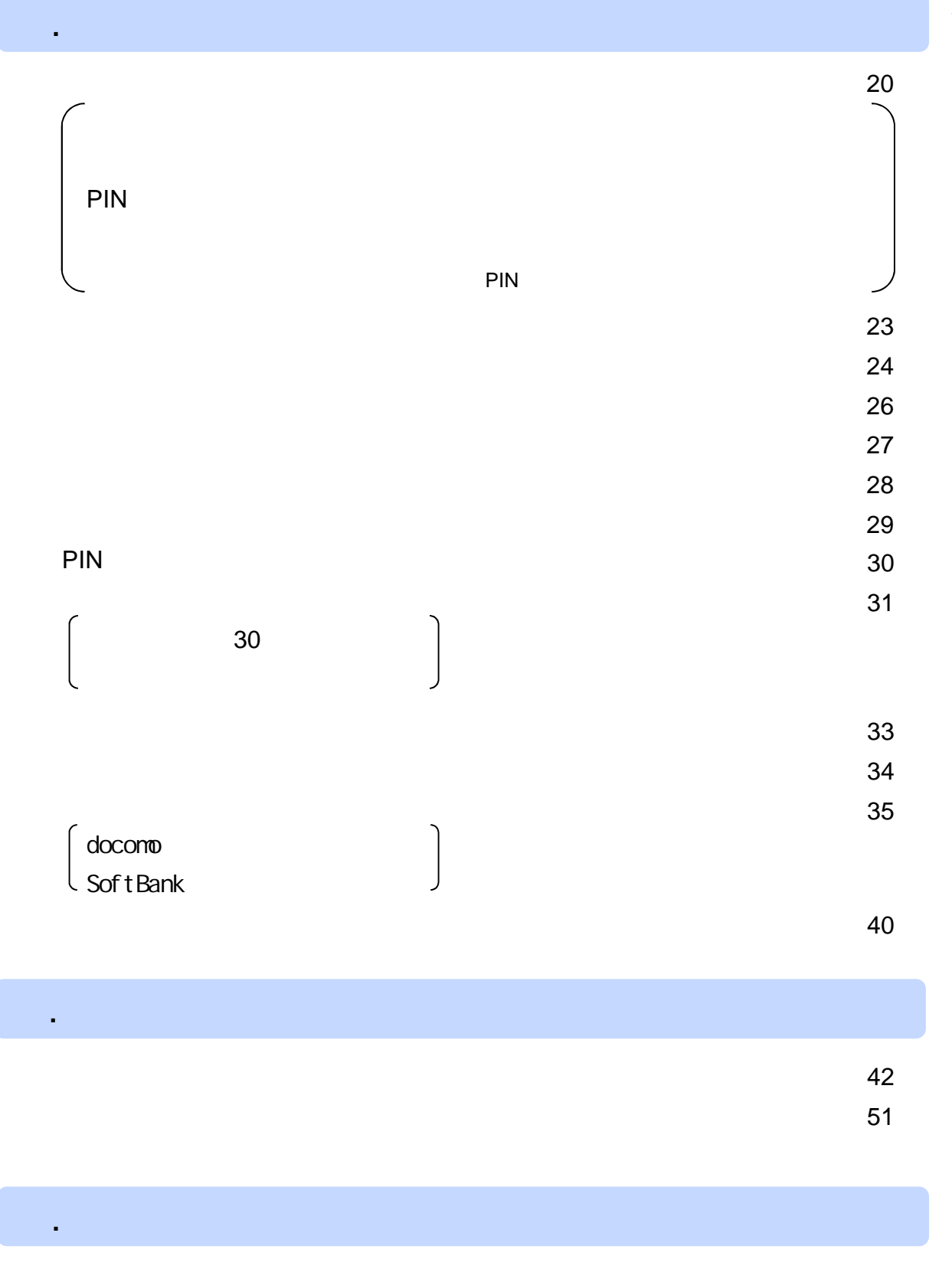

<u>54 September 2006 September 2006 September 2006 September 2006 September 2006 September 2006 September 2006 September 2006 September 2006 September 2006 September 2006 September 2006 September 2006 September 2006 Septembe</u>

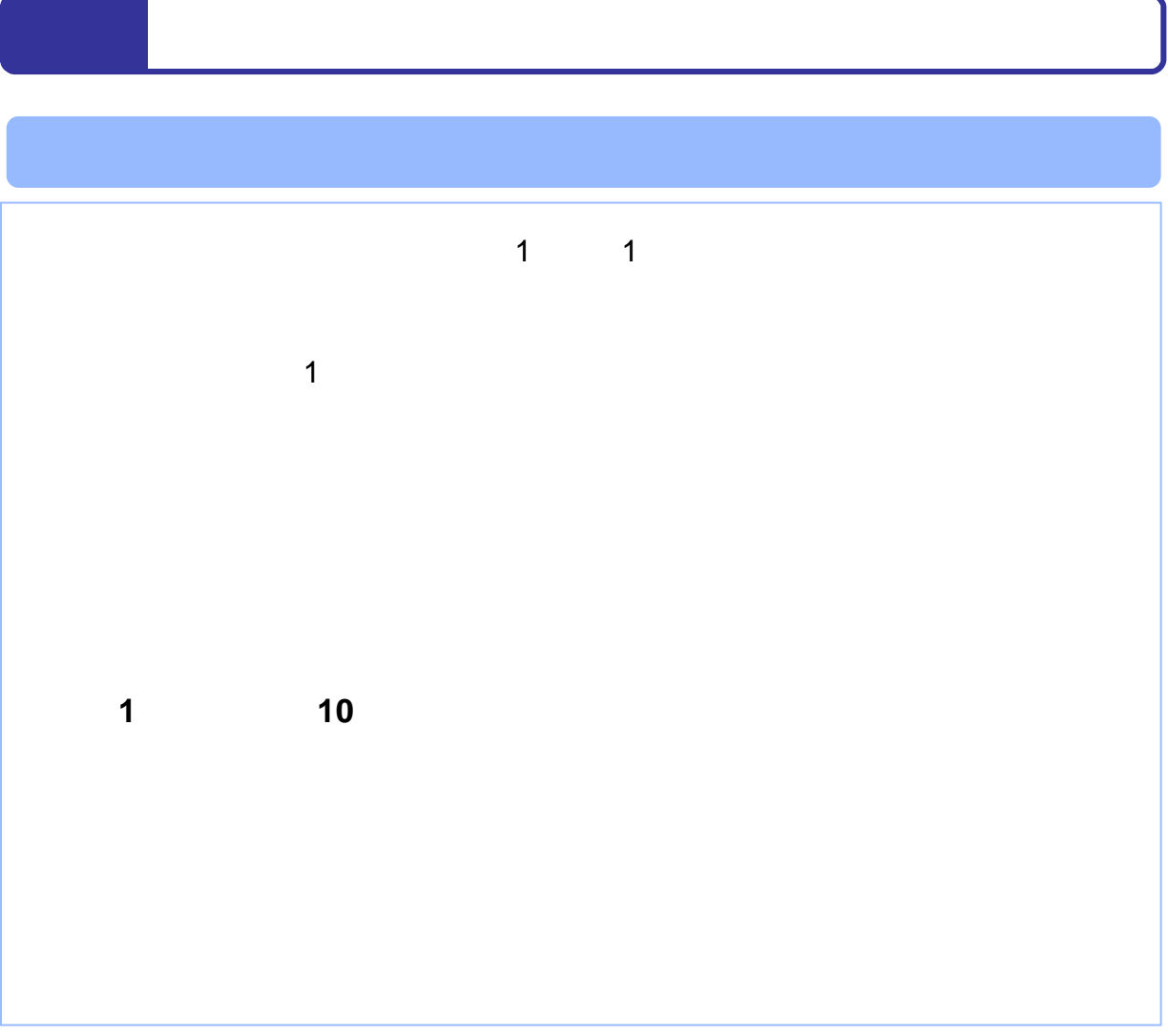

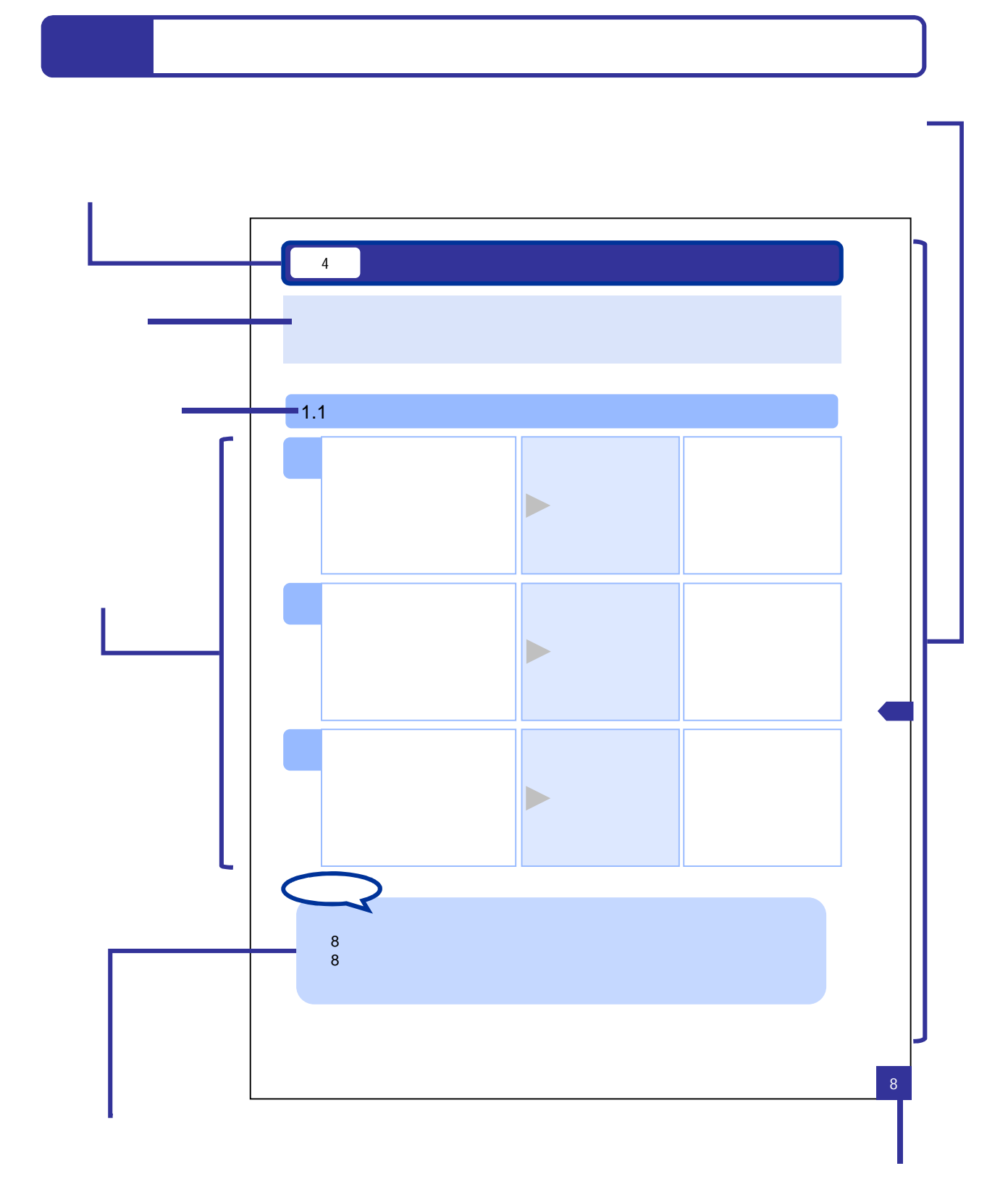

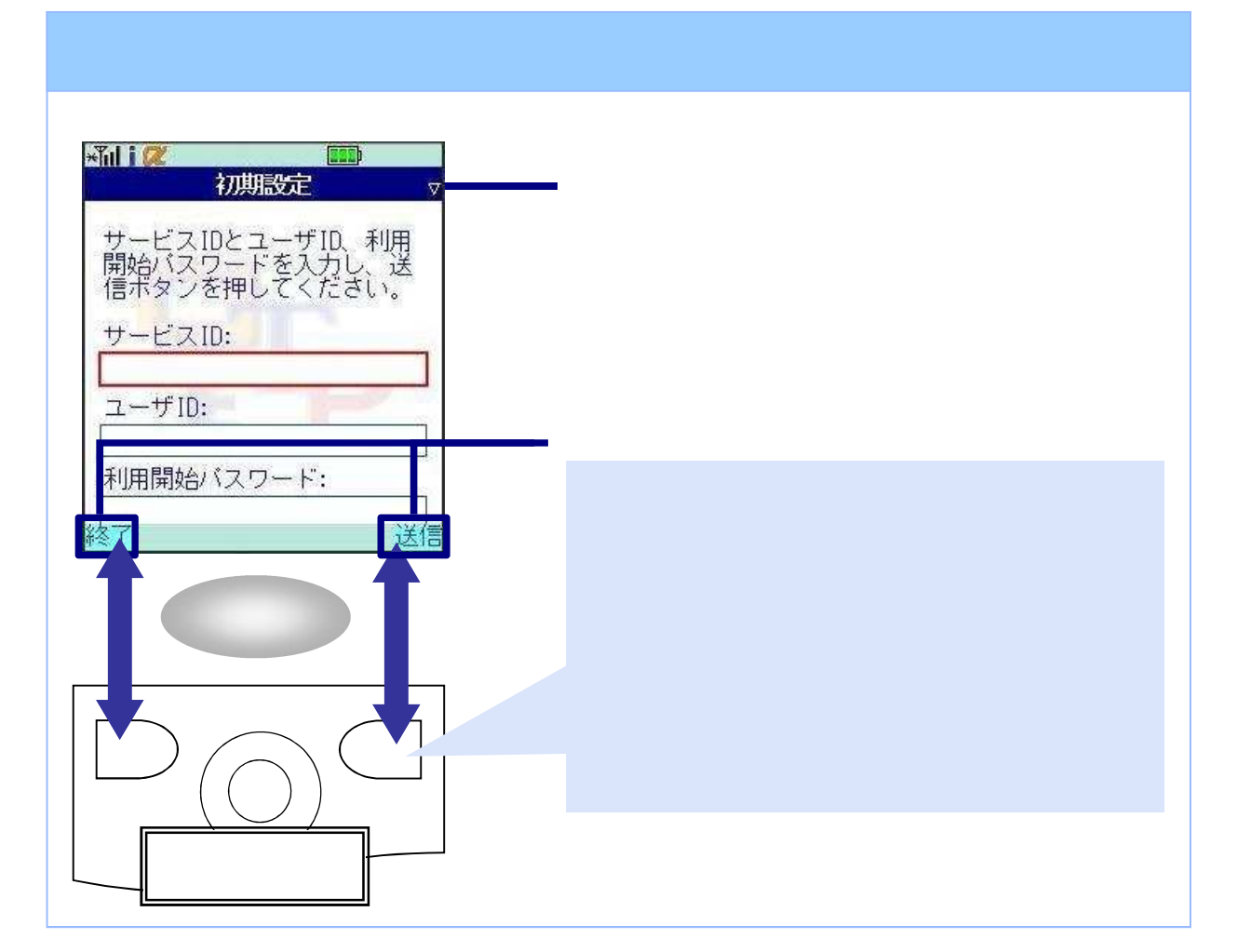

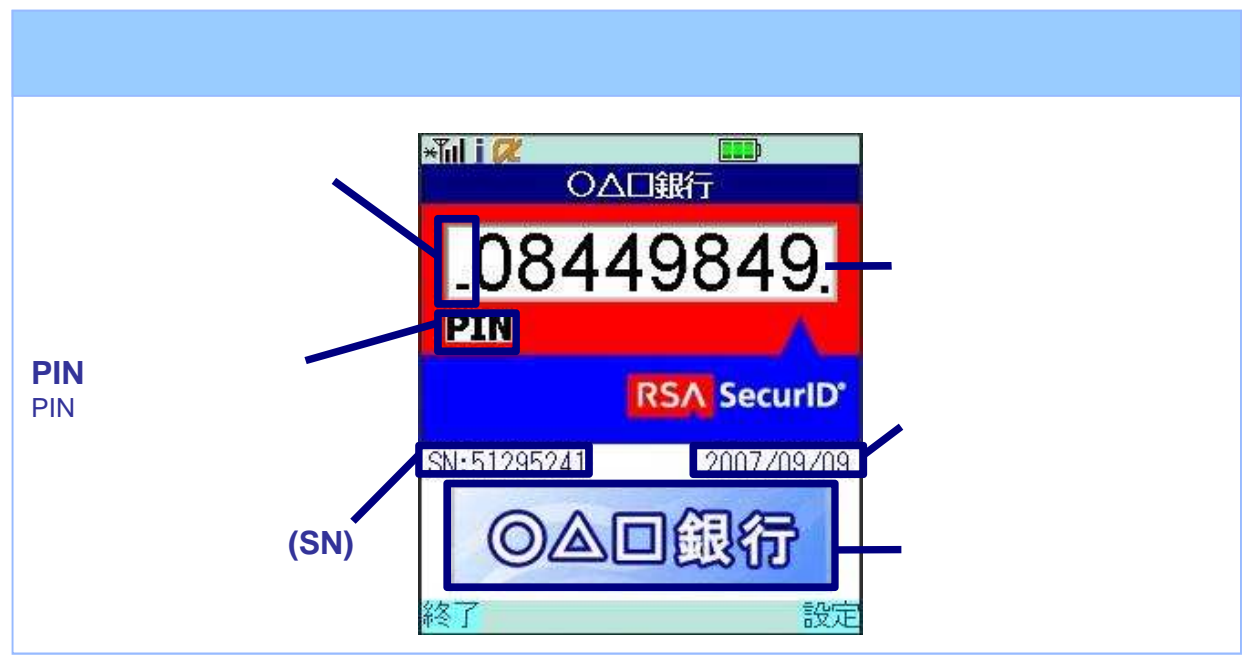

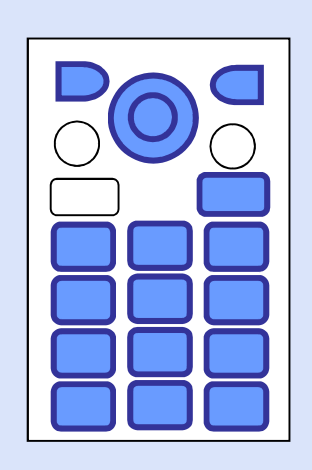

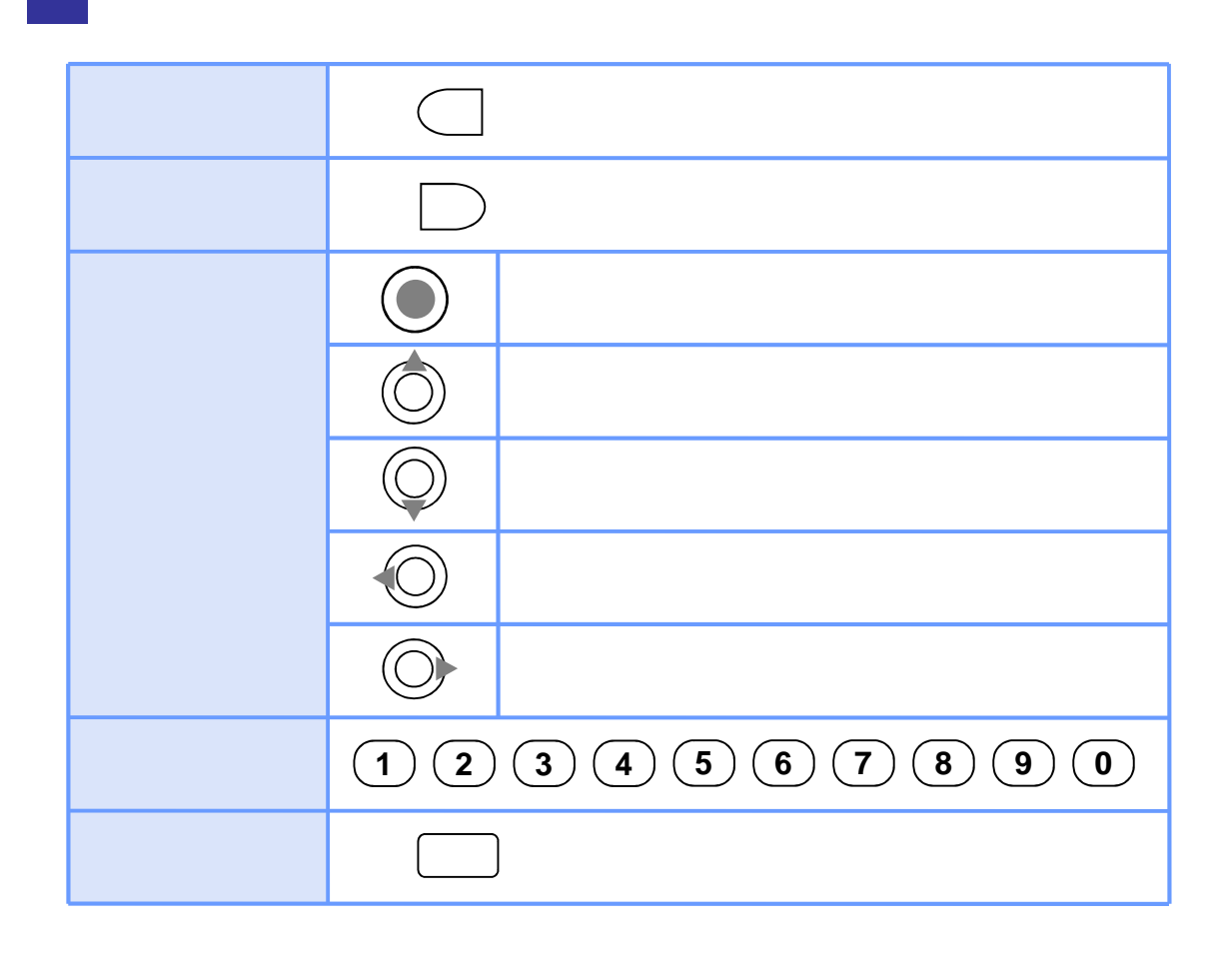

Copyright©2007-2018 NTT DATA CORPORATION

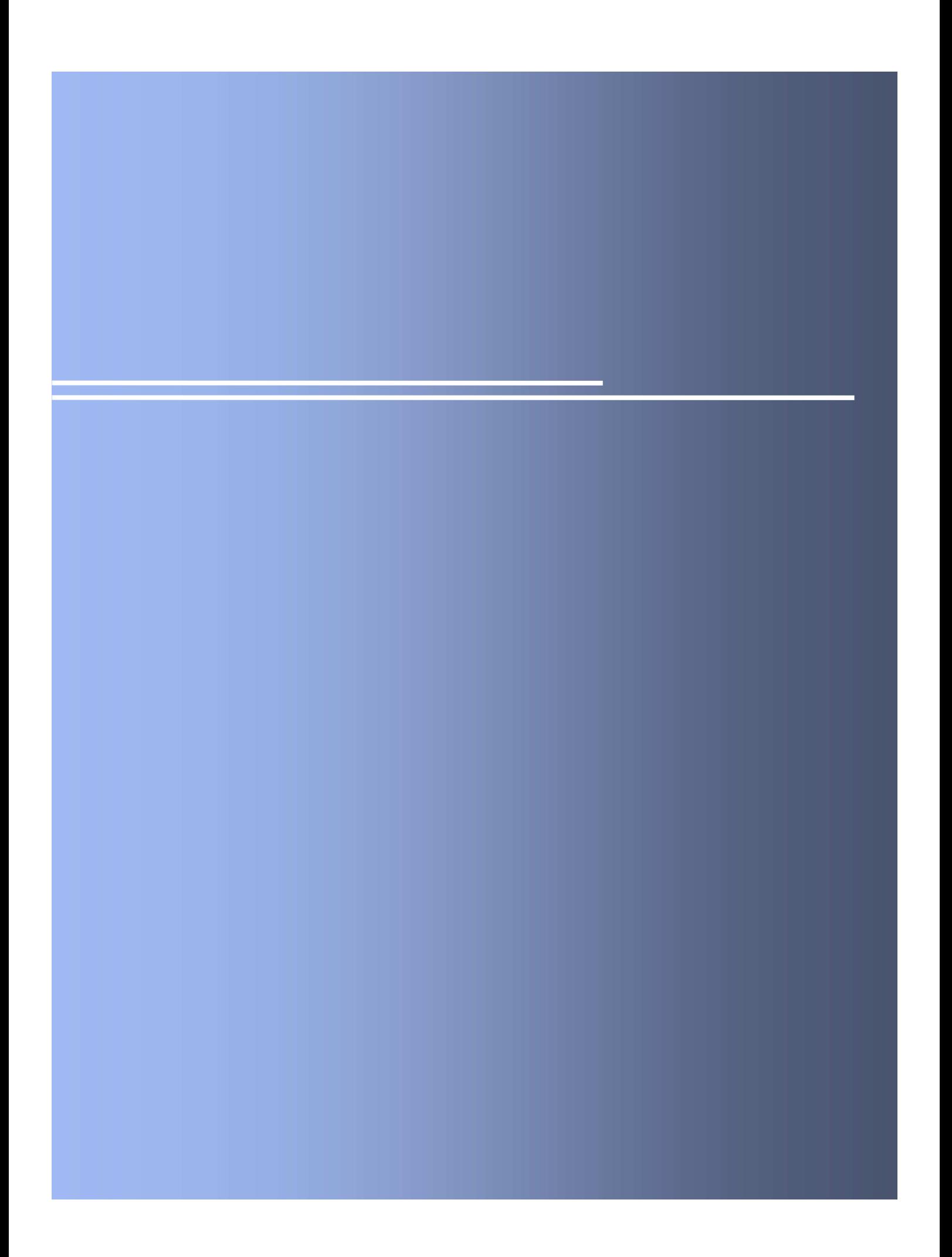

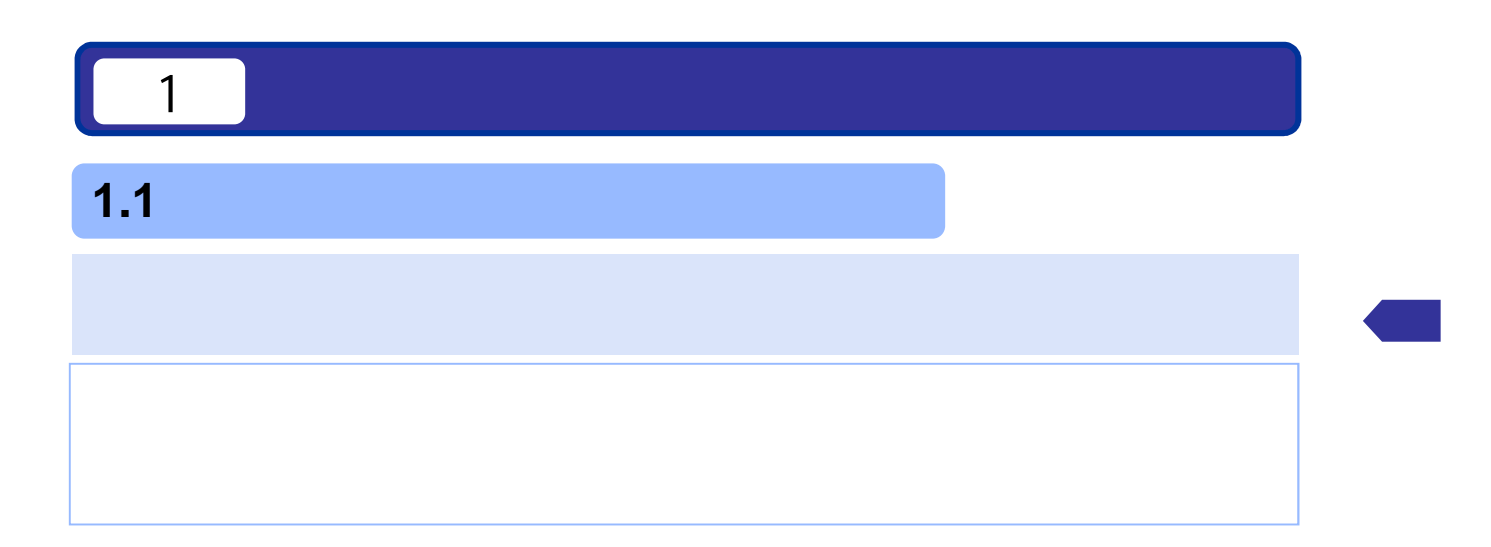

## **1.2** ワンタイムパスワードアプリをダウンロード

## **1.2.1 docomo**

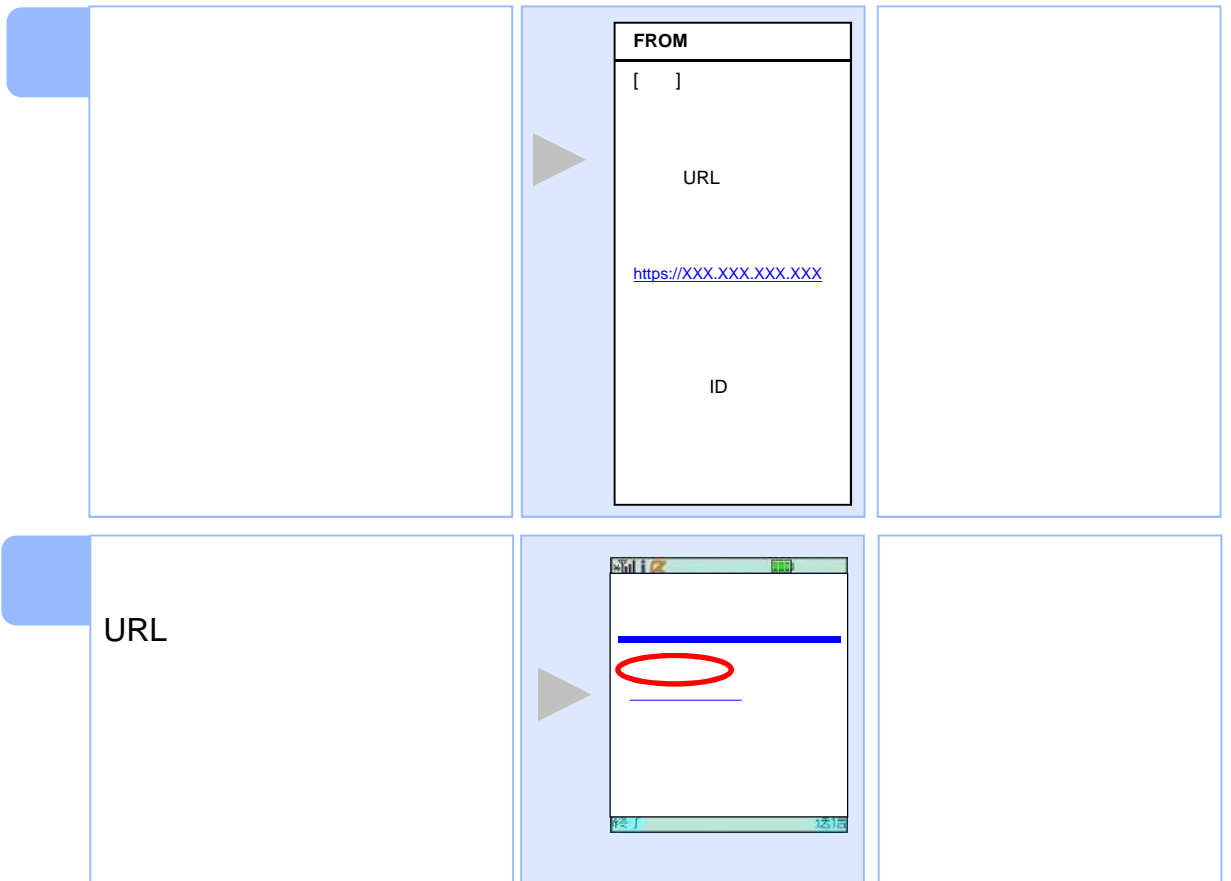

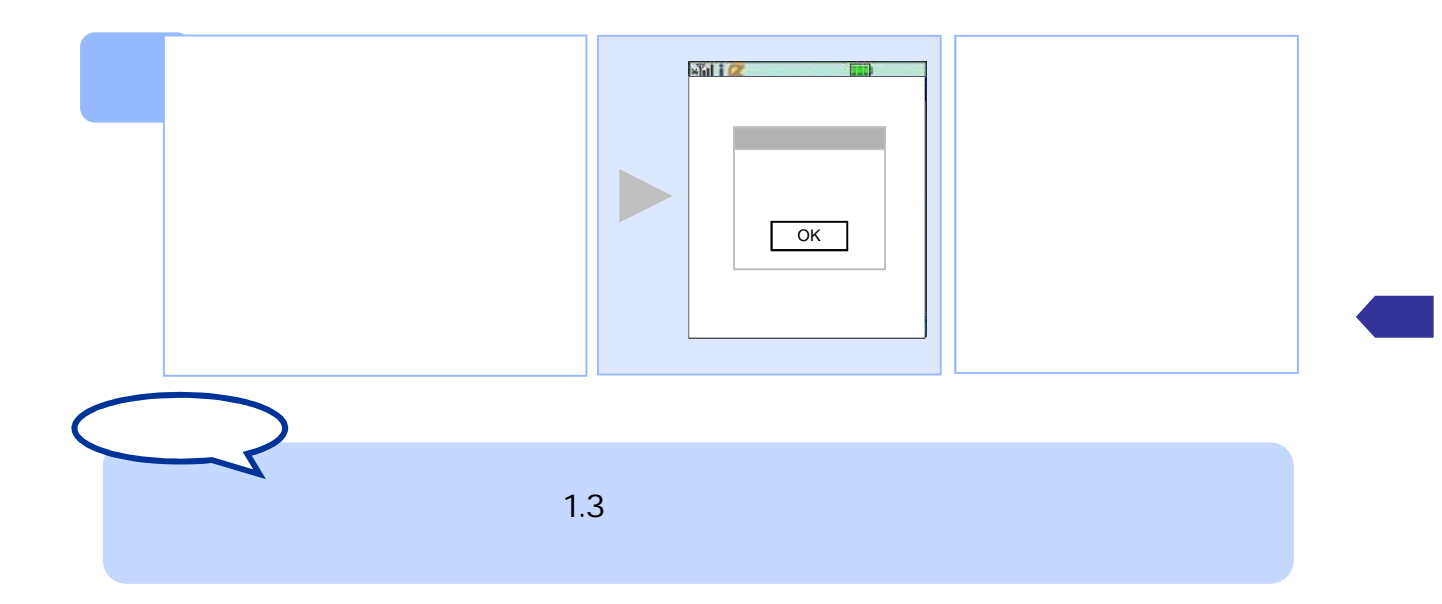

#### **1.2.2 SoftBank**

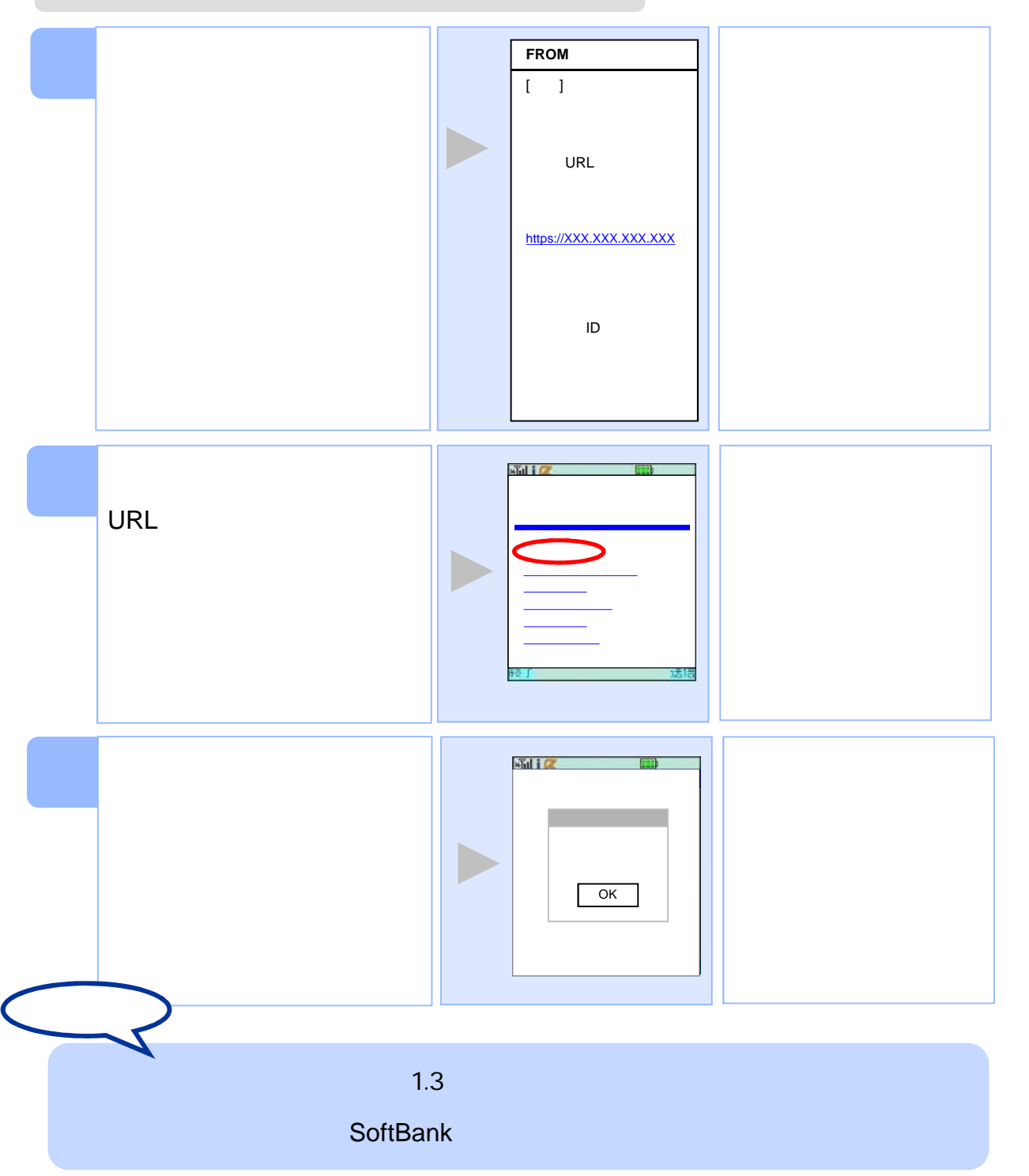

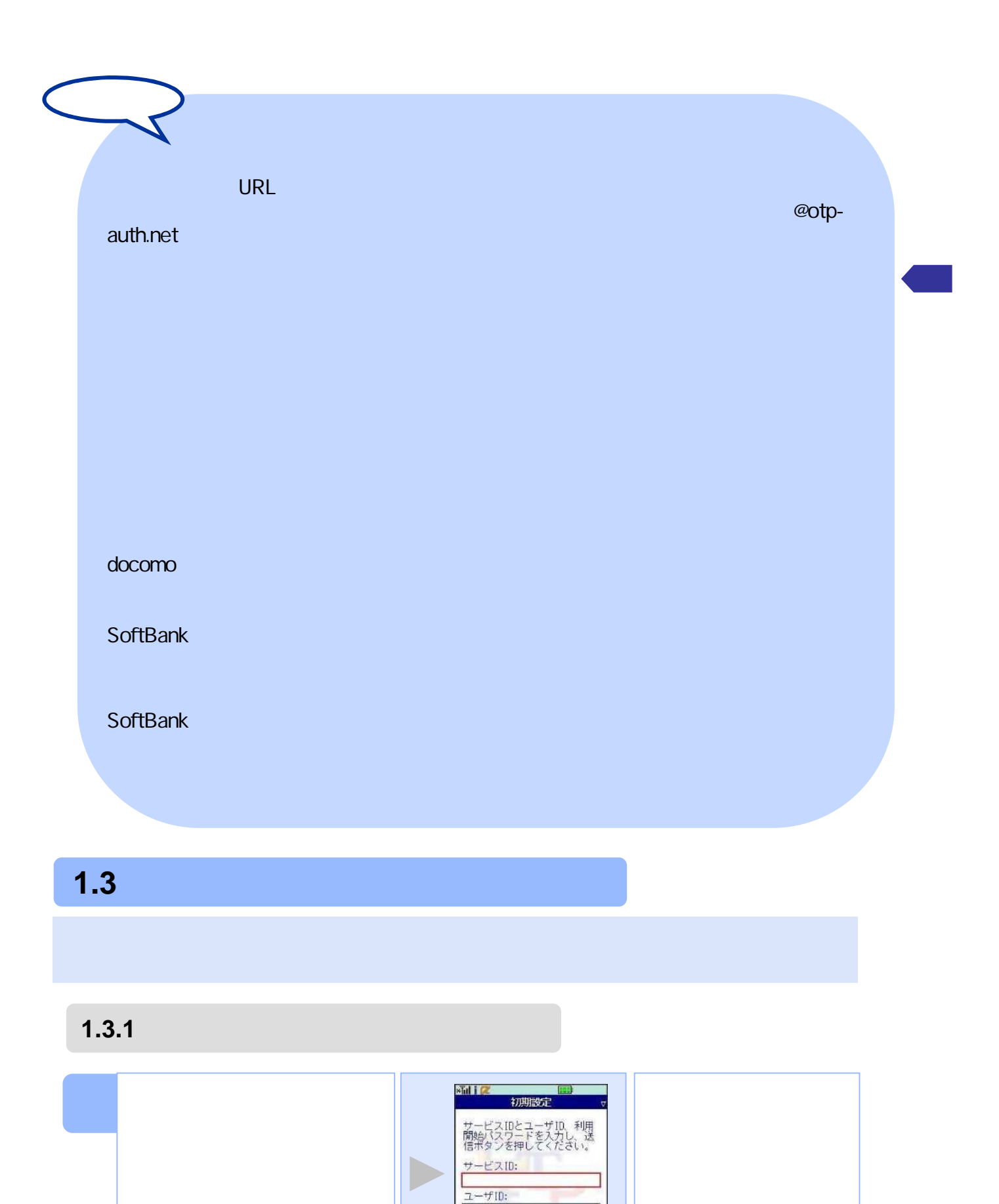

Copyright©2007-2018 NTT DATA CORPORATION 15

利用開始バスワード:

**OBJET** 

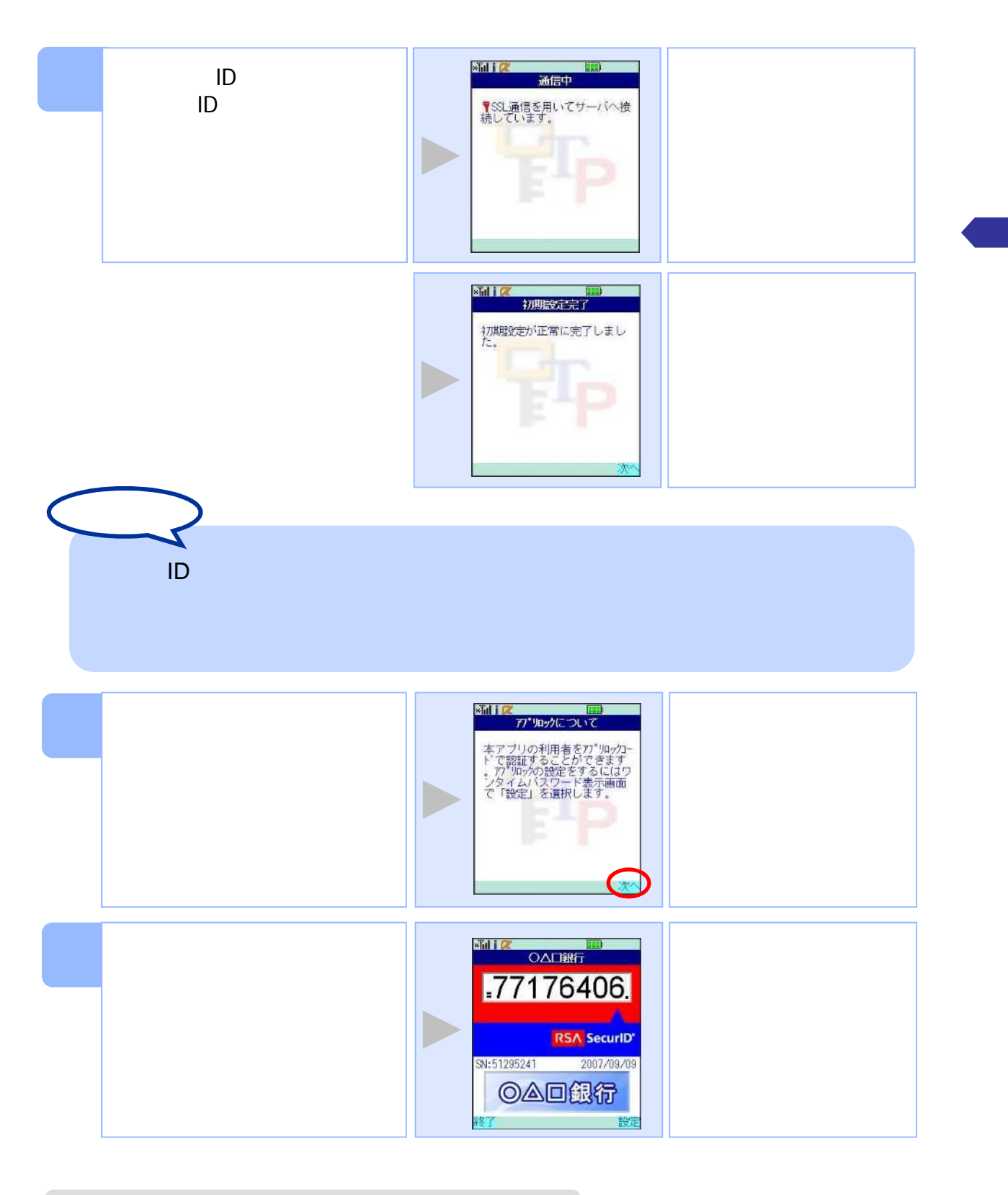

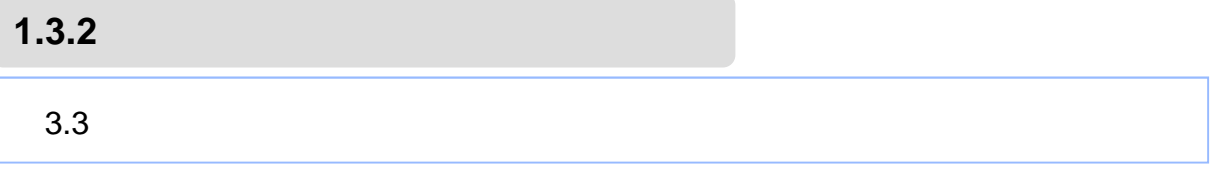

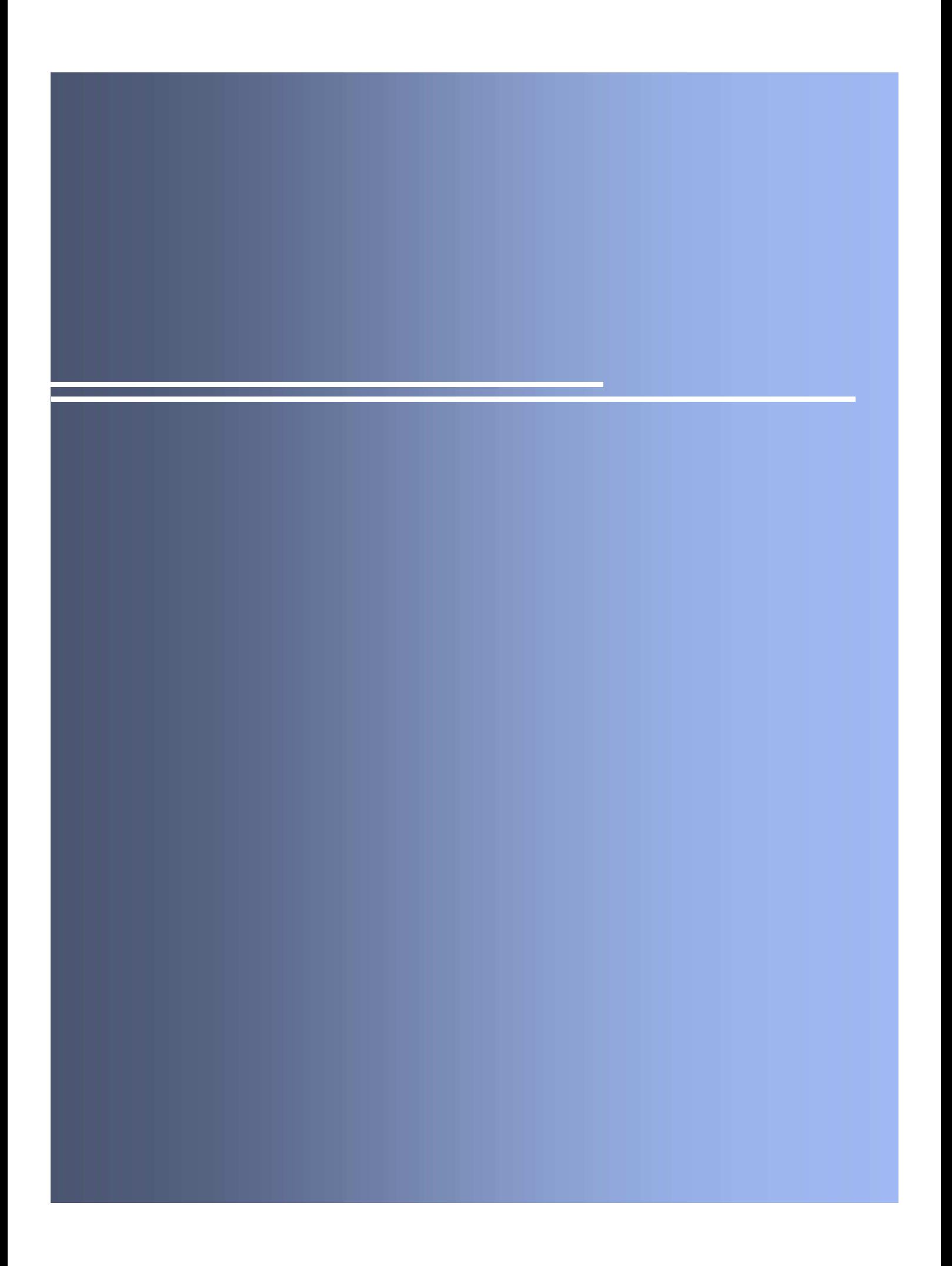

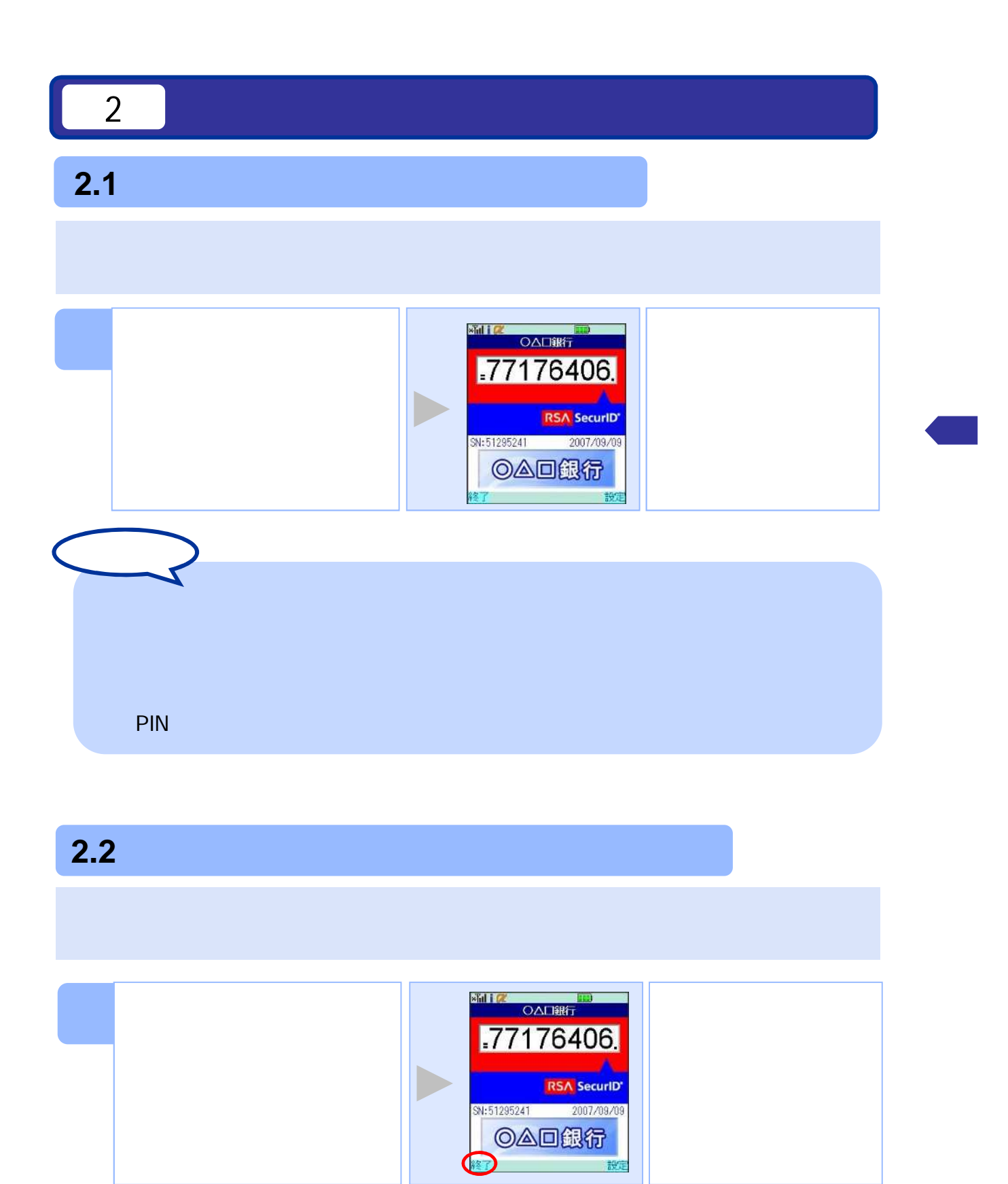

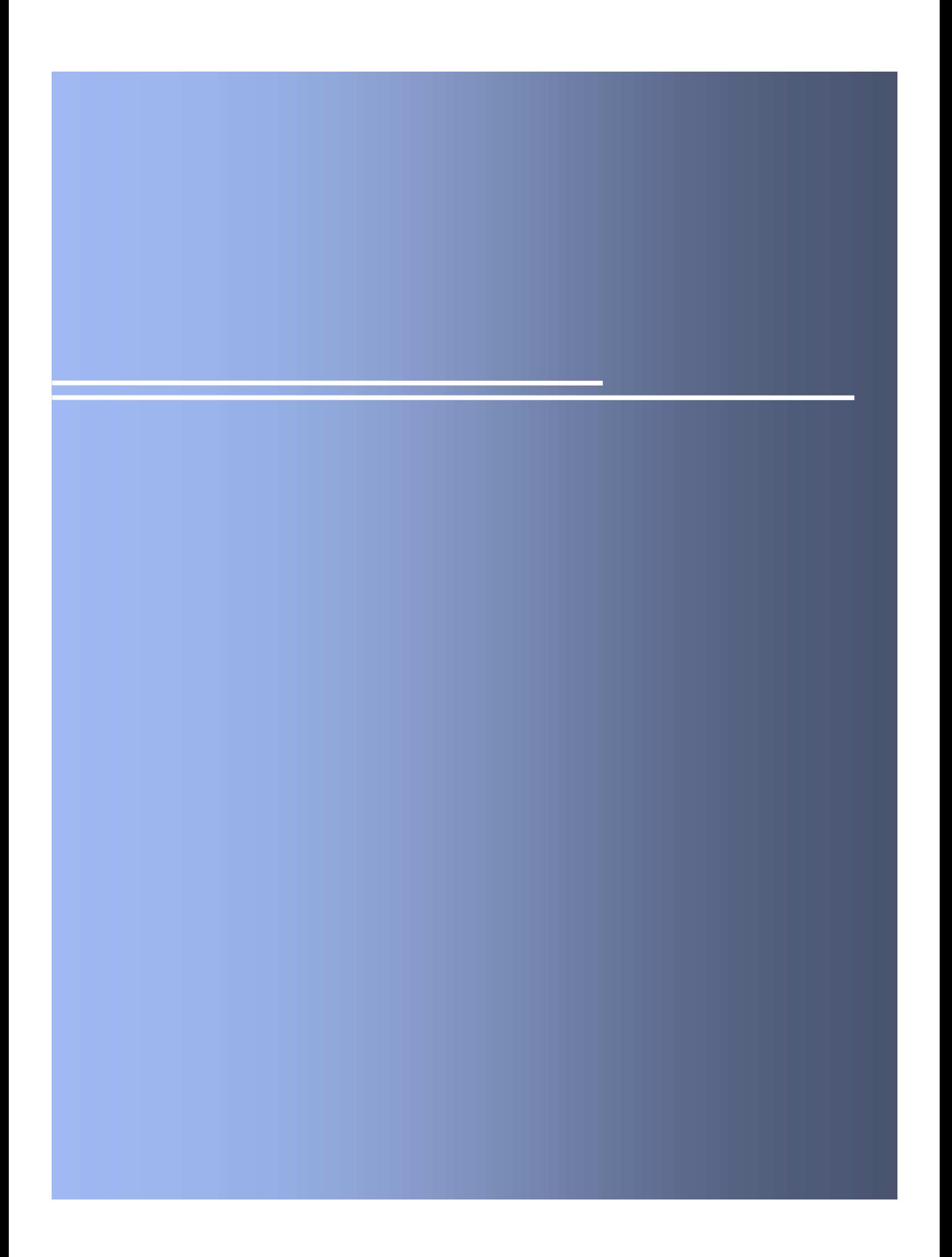

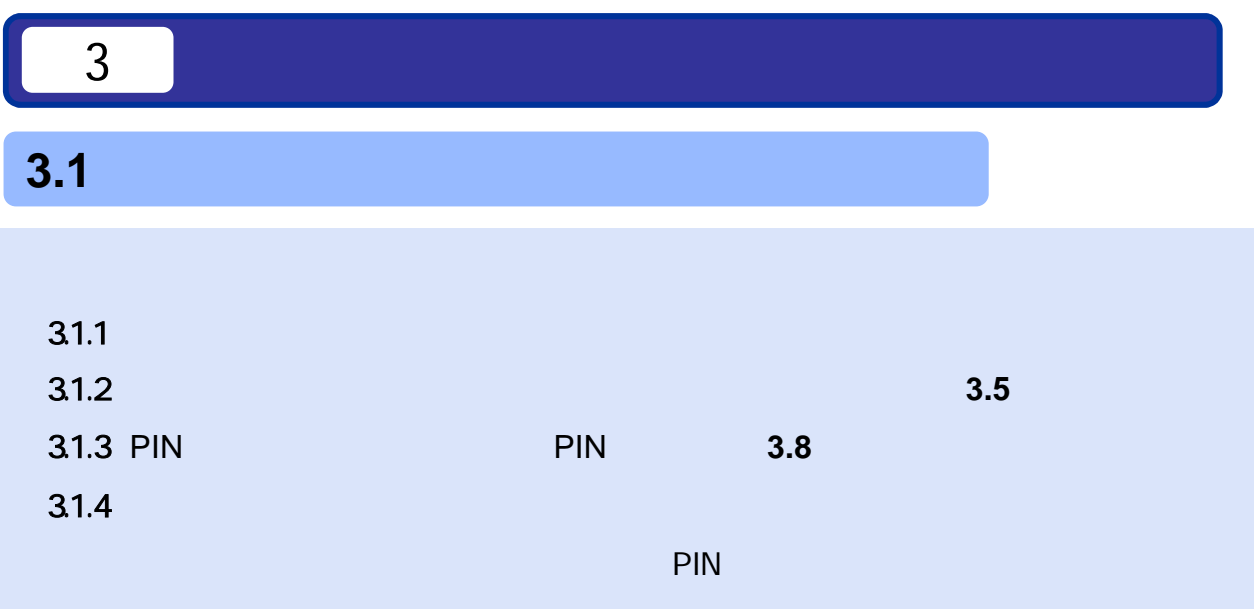

**3.1.1** 

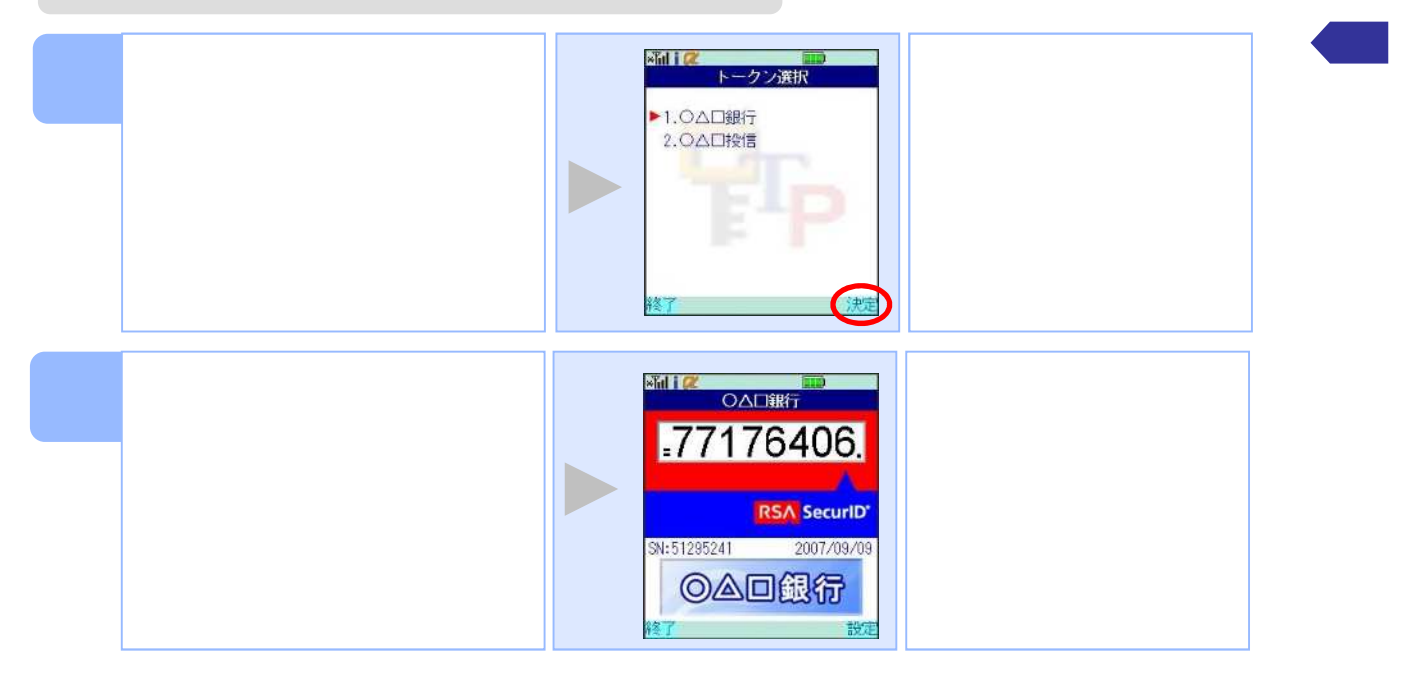

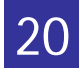

## **3.1.2**

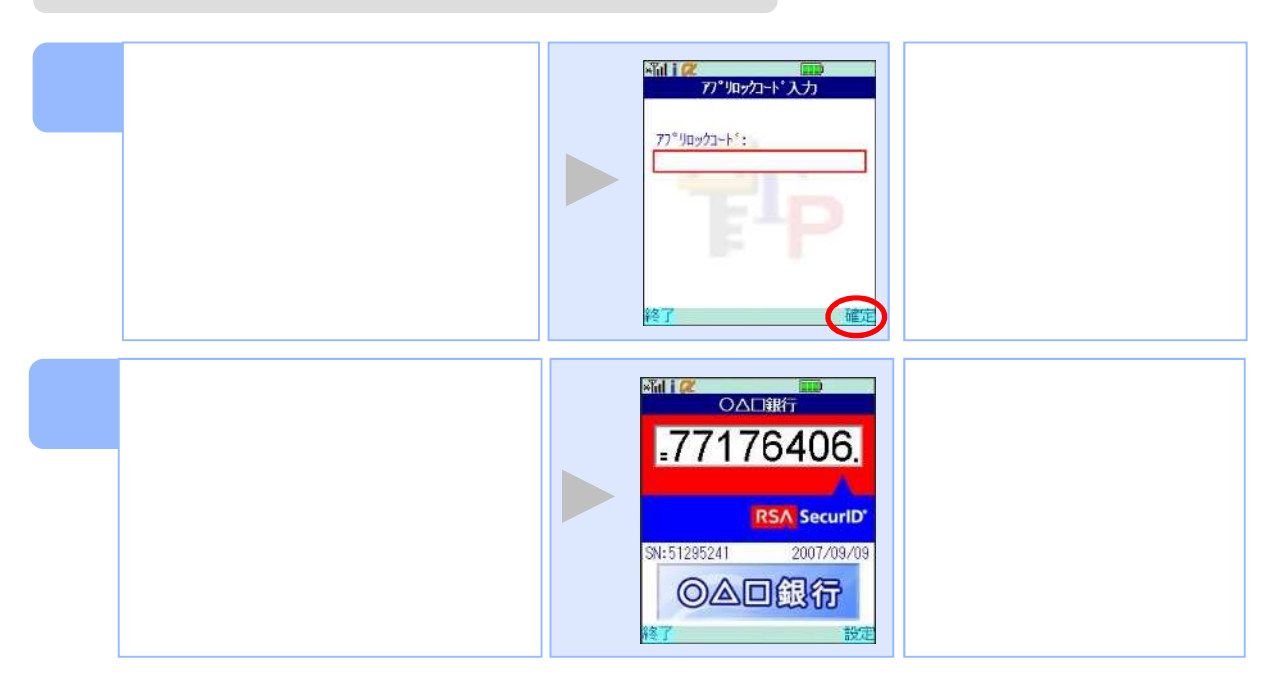

## **3.1.3 PIN**

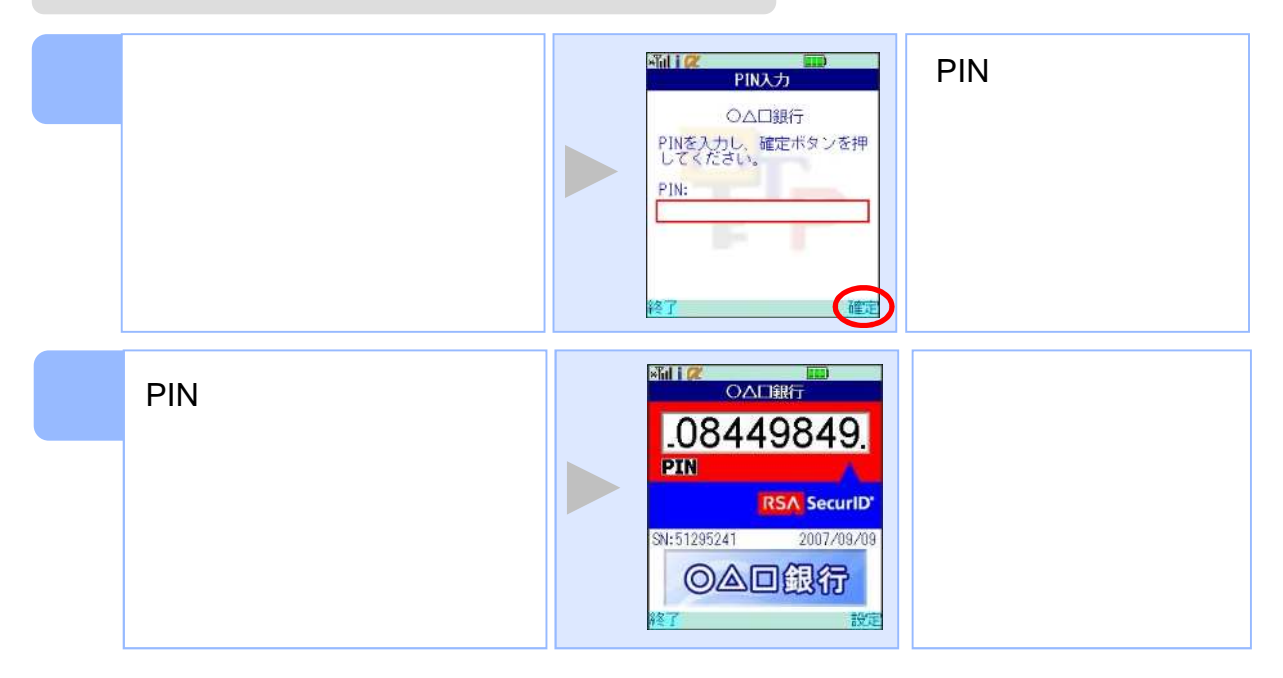

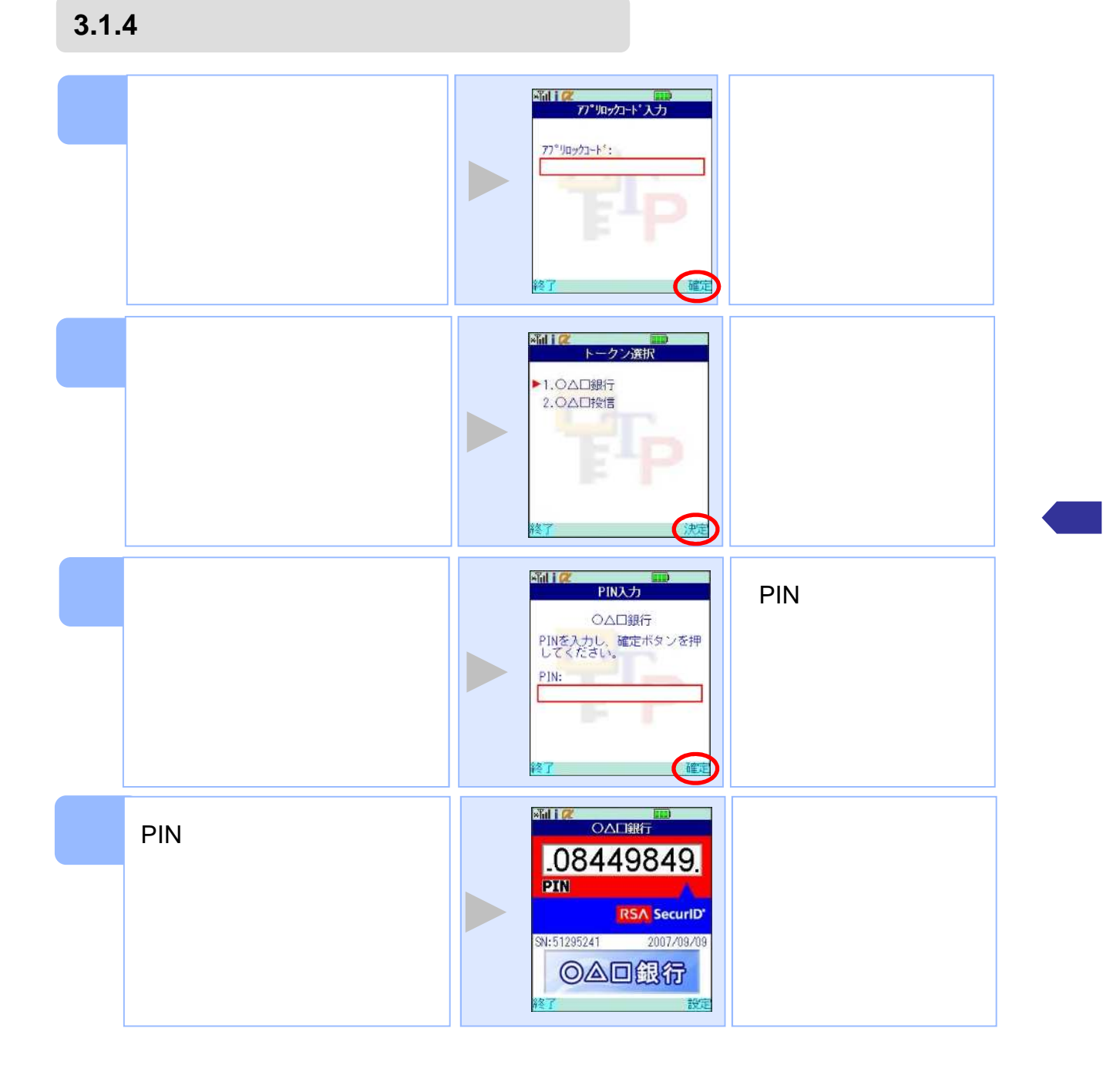

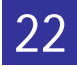

 $\mathbb{Z}$ ili $\mathbb{Z}$  $\blacksquare$ 設定メニュー ○△□銀行 ▶ 1.77° 90ック設定 - 1.77 カラクス<br>2.トークン選択<br>3.トークン追加<br>4.トークン削除<br>5.このアプリについて  $+1$ **Shill CL** トークン選択 ▶1.0△□銀行 2.OAD投信 **Shill OADRET**  $.77176406.$ RSA SecuriD' SN:51295241 2007/09/09 ◎△回銀行

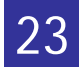

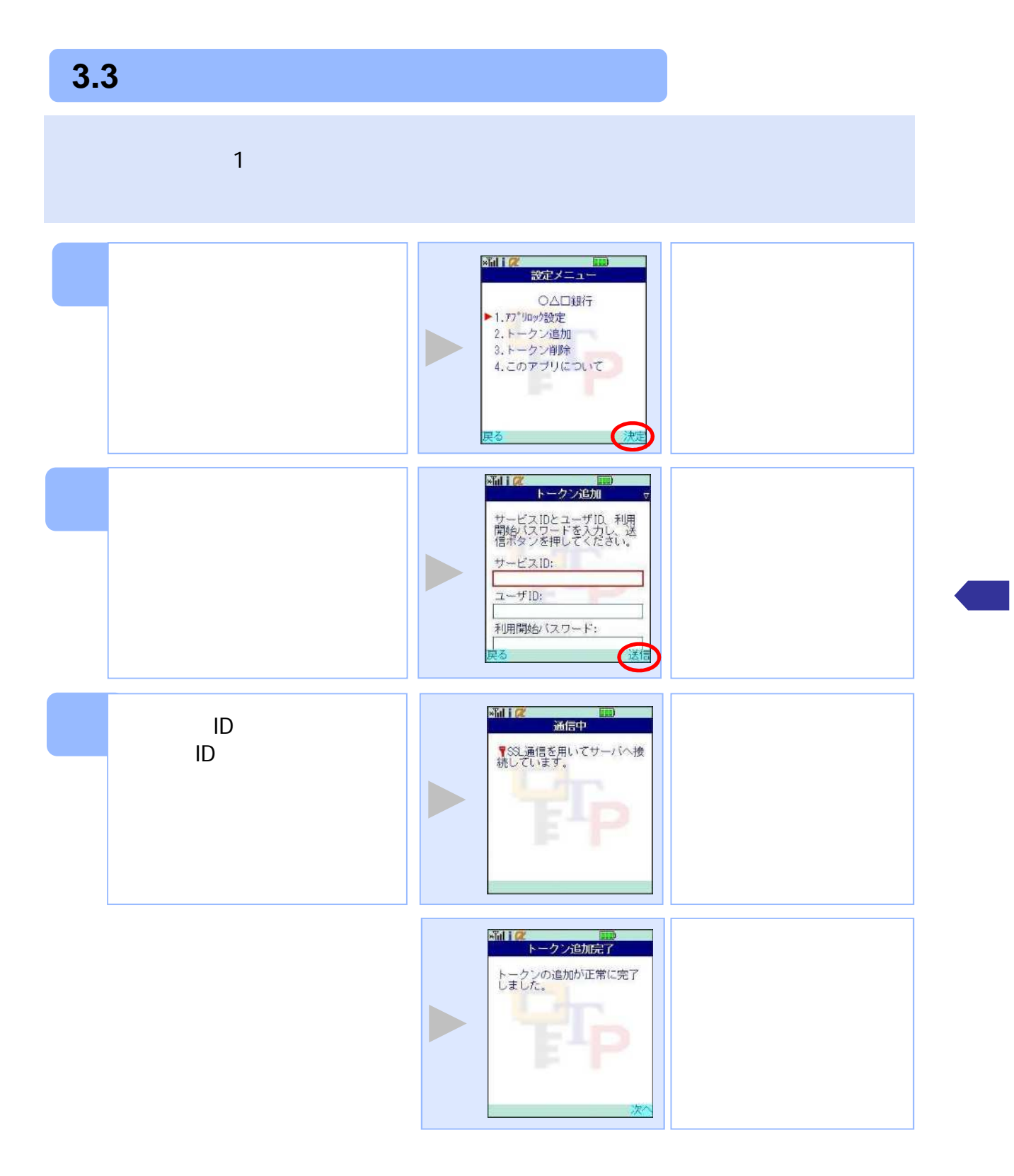

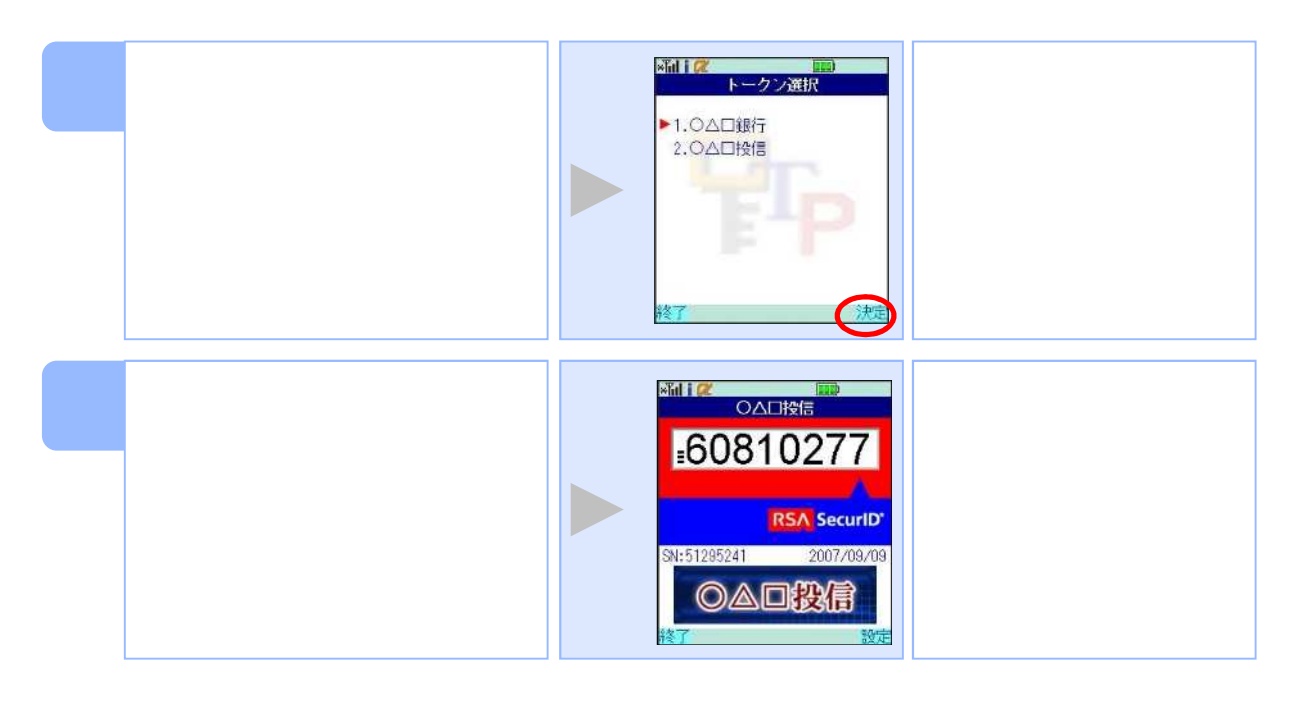

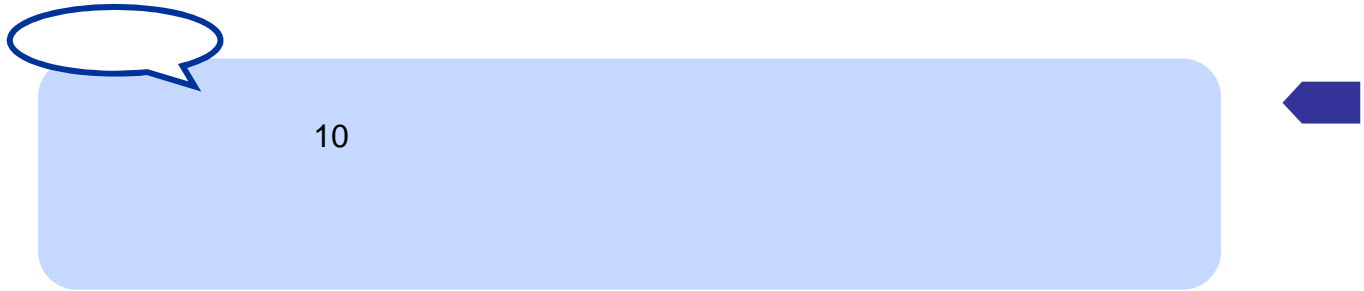

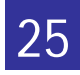

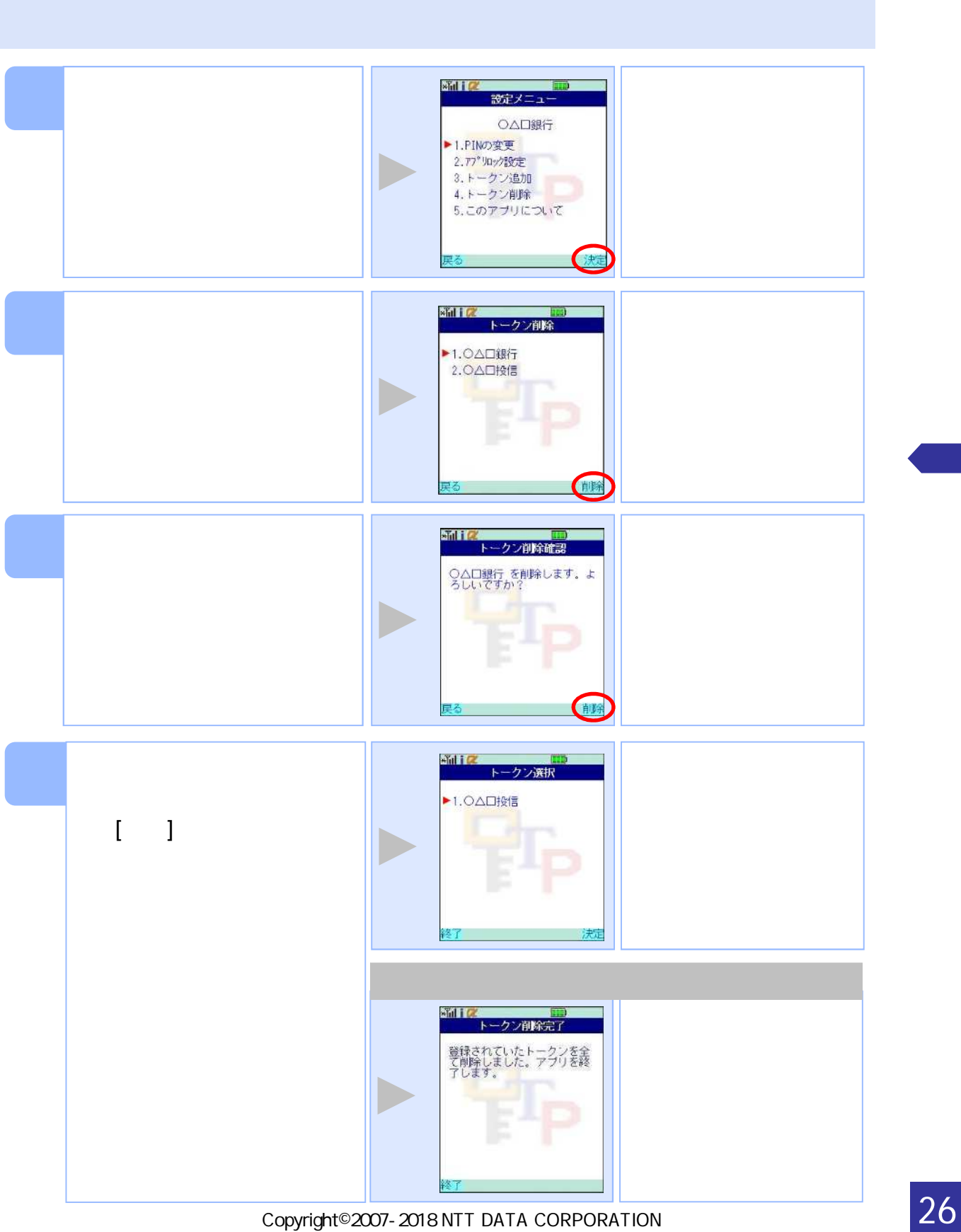

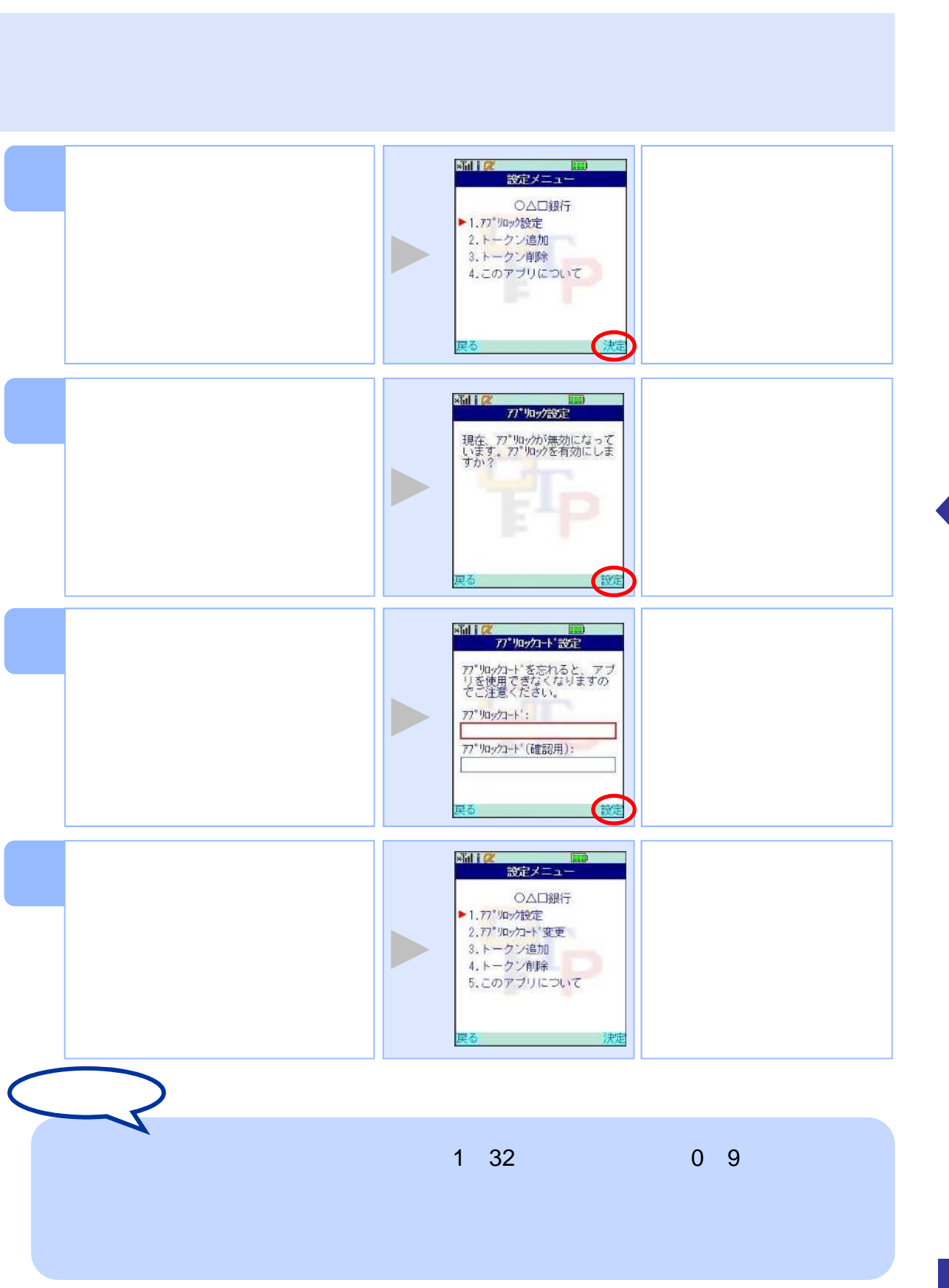

**3.6** アプリロックス アプリロックス こうしょう

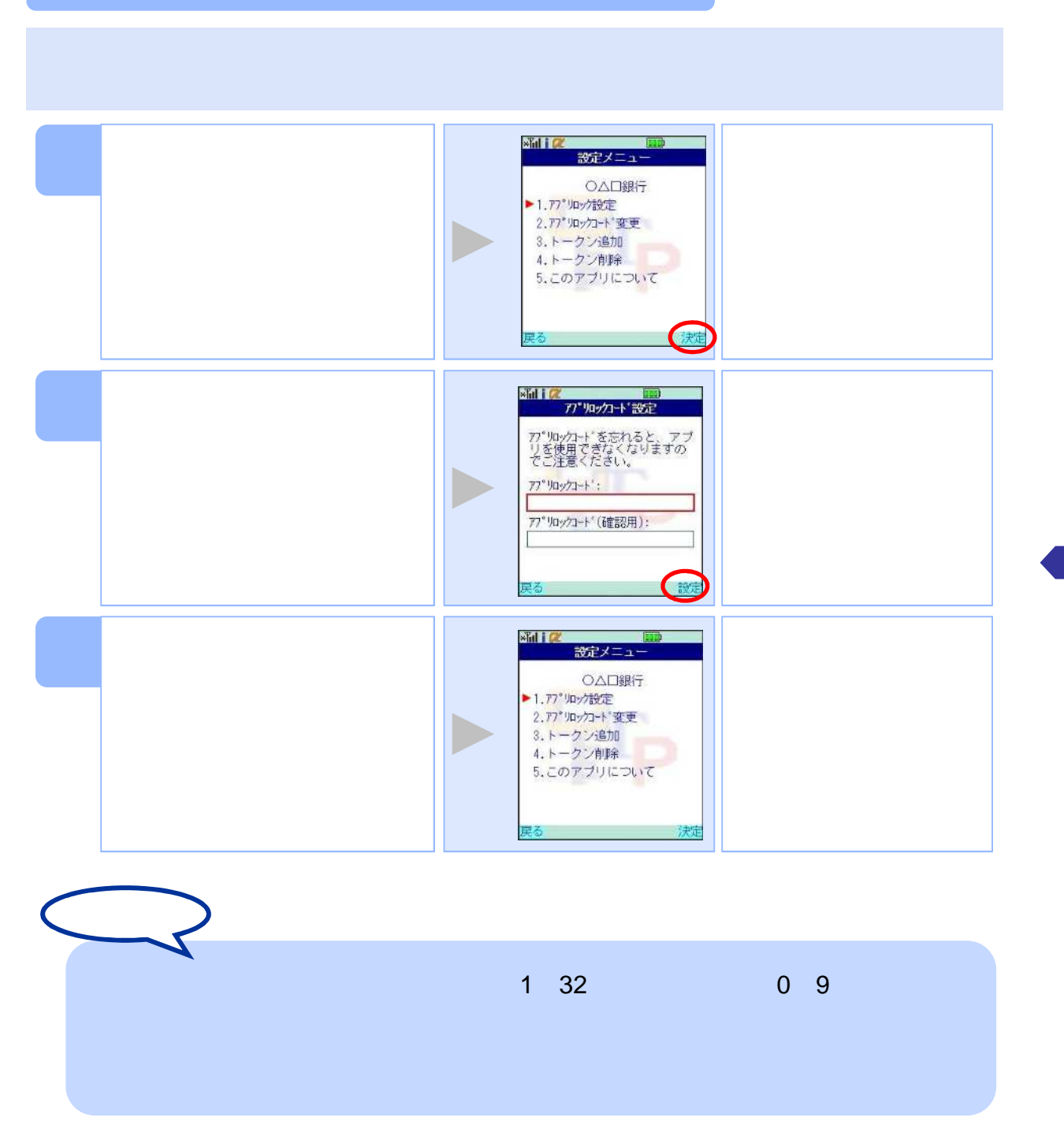

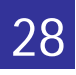

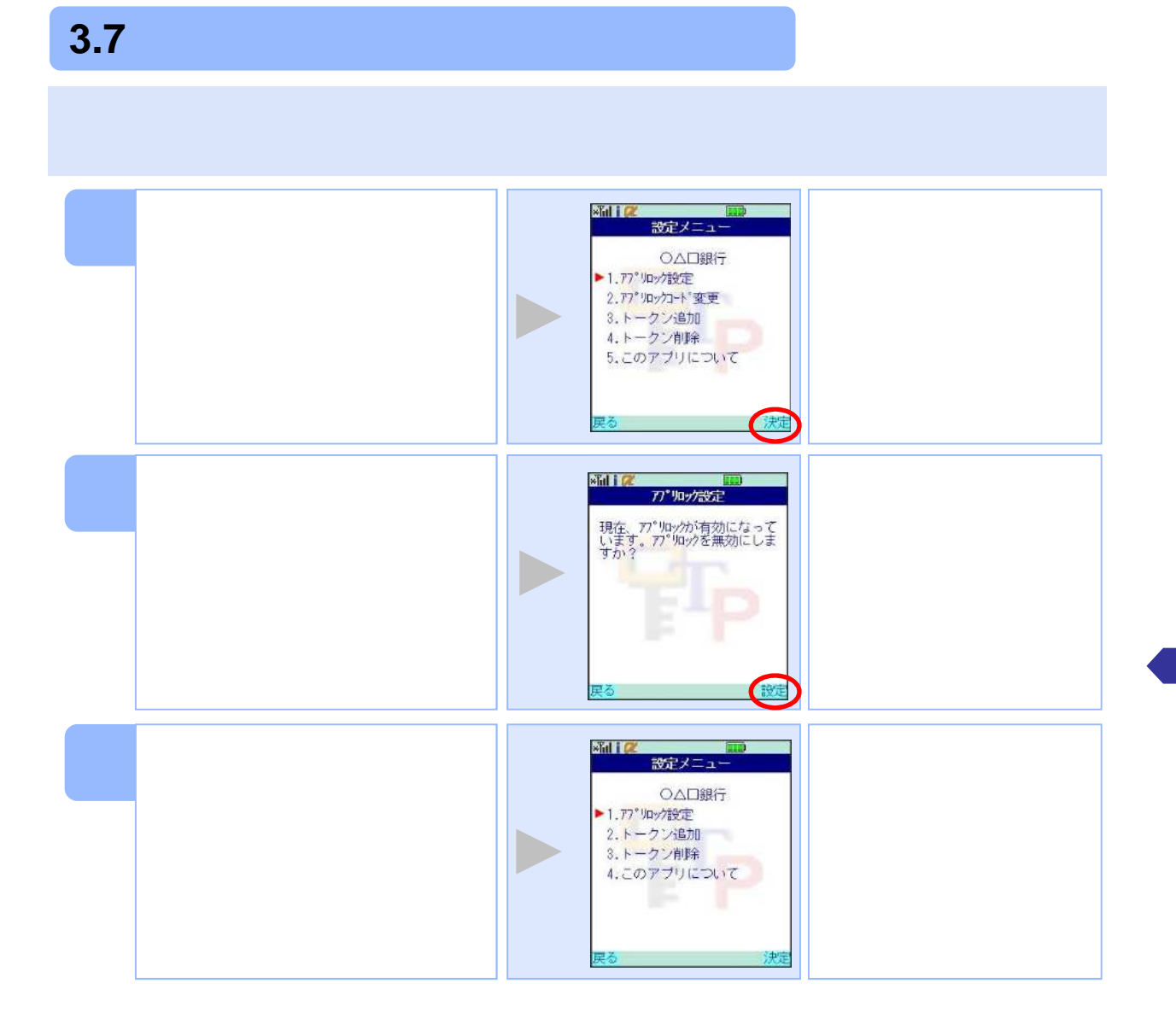

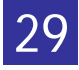

## **3.8 PIN**

PIN

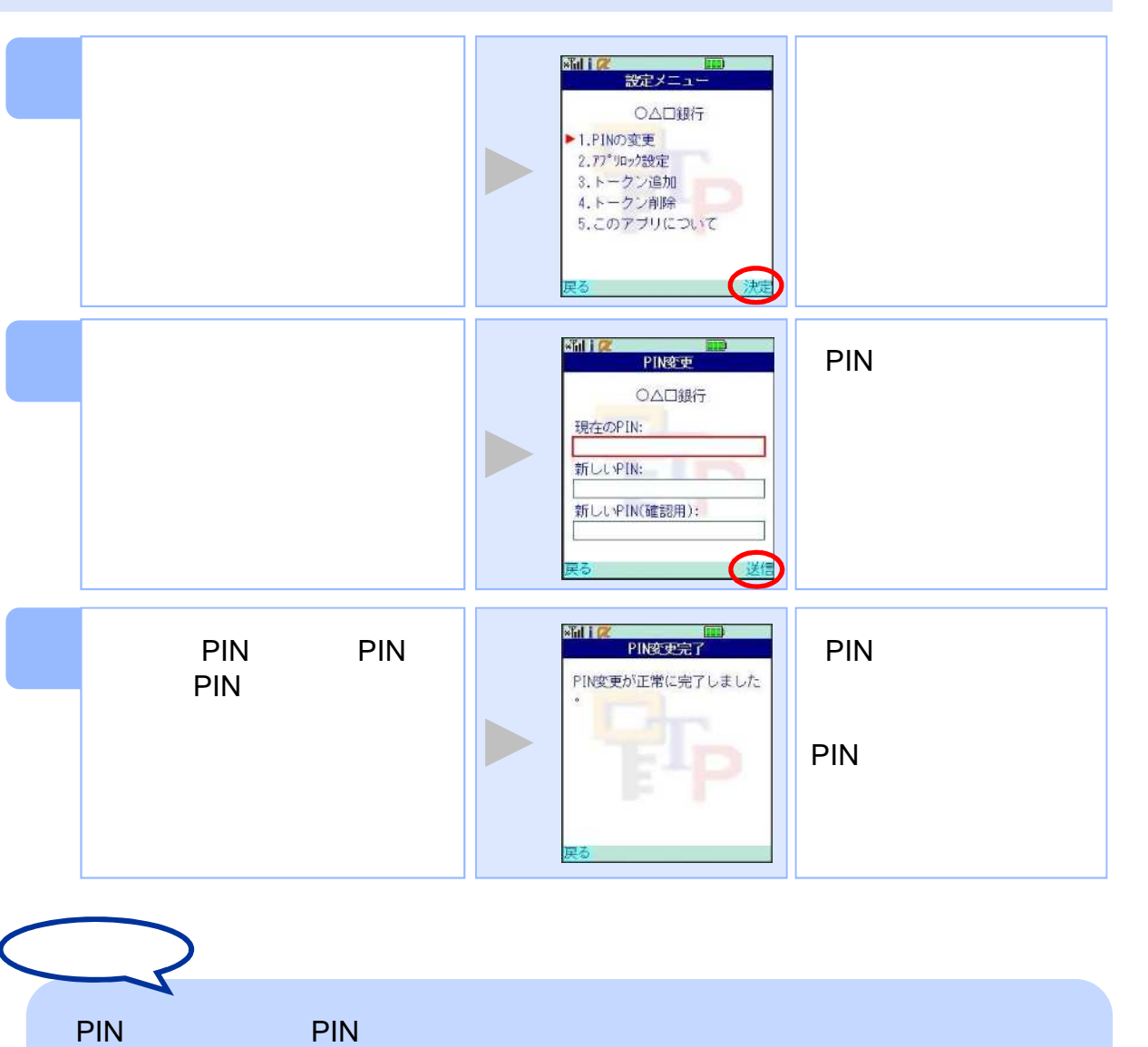

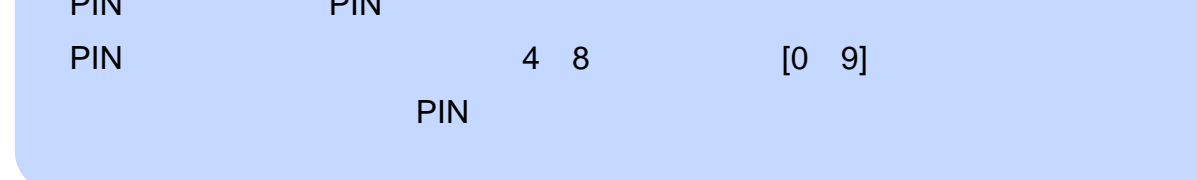

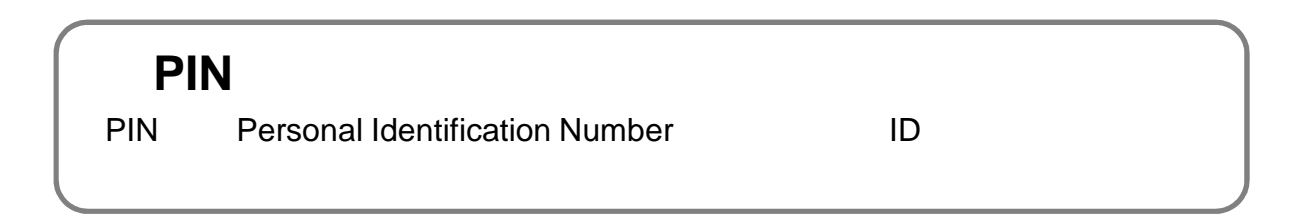

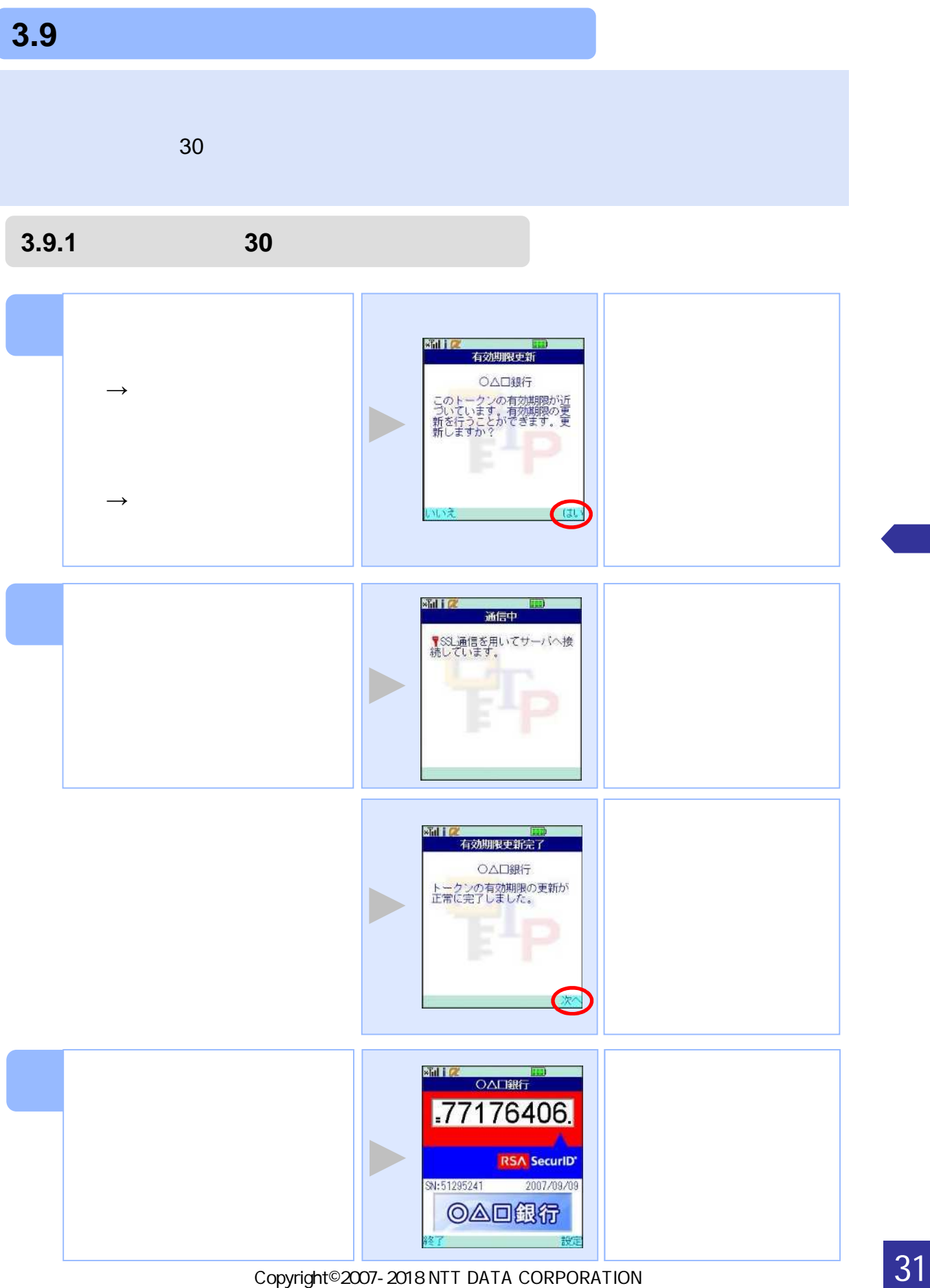

### 3.9.2

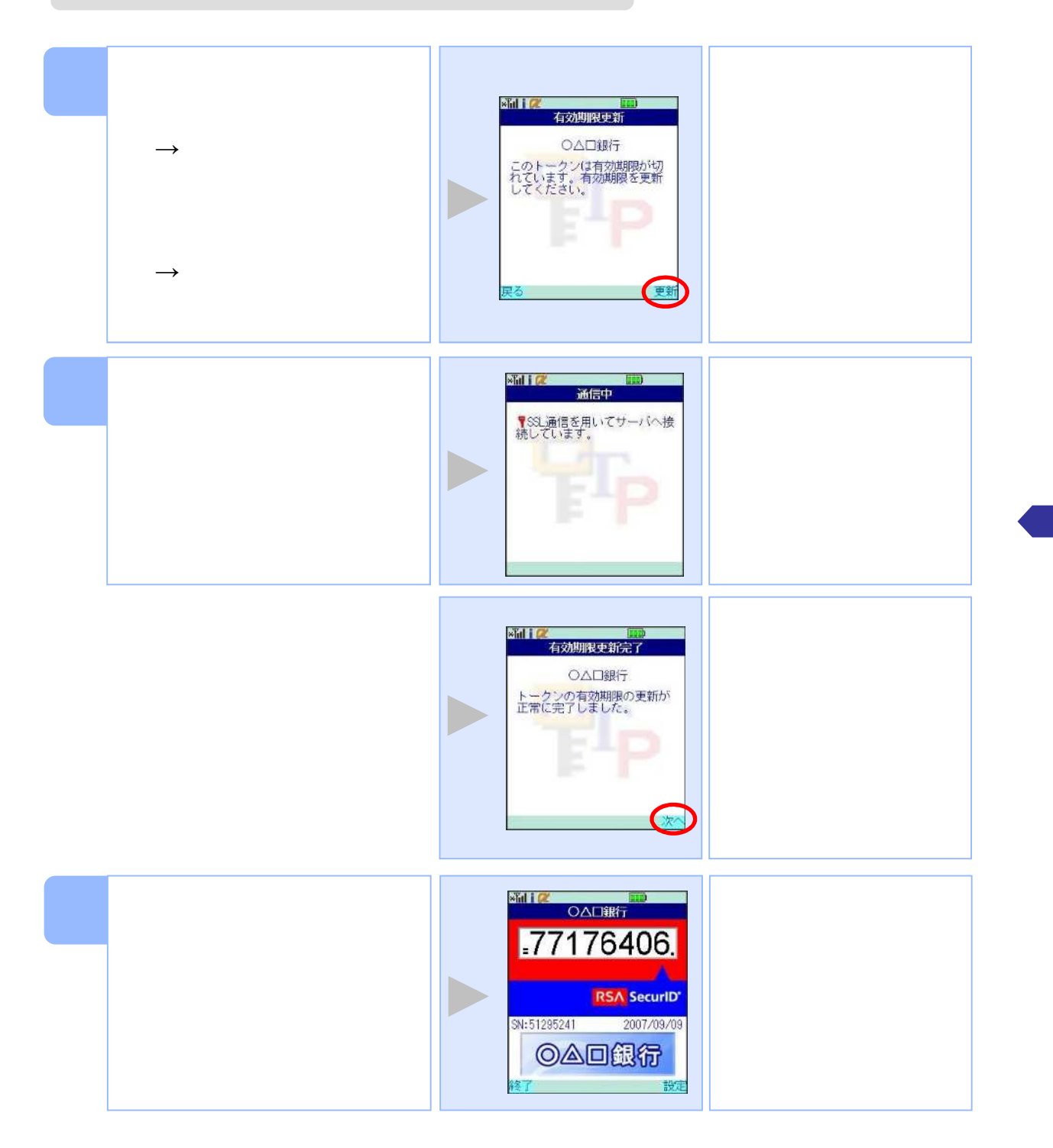

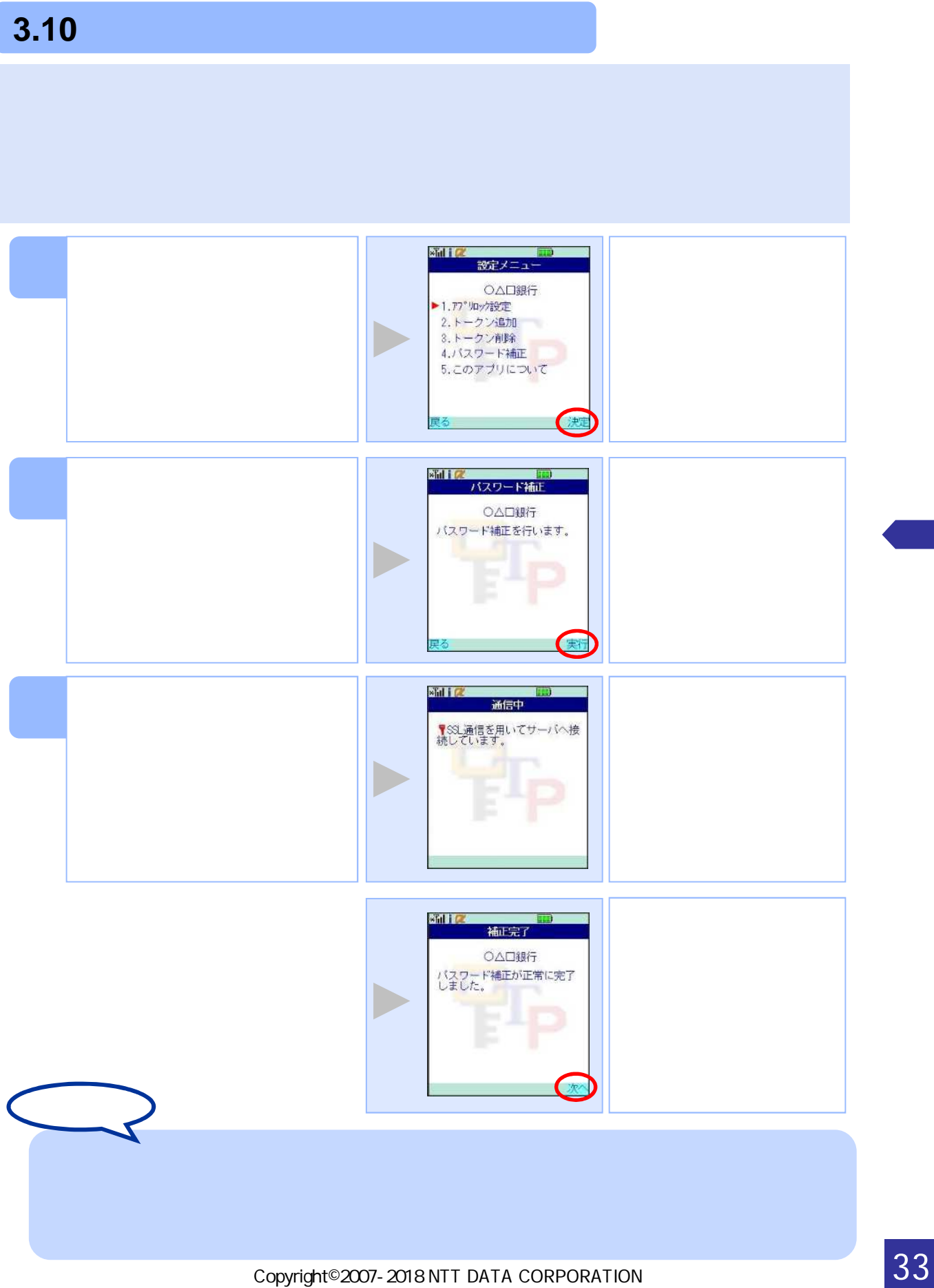

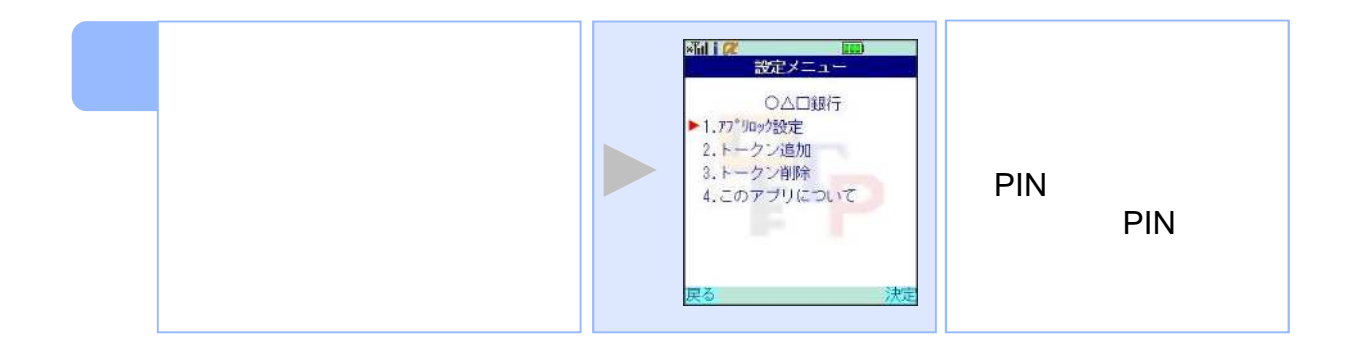

## **3.11** ワンタイムパスワードアプリのバージョンを確認する

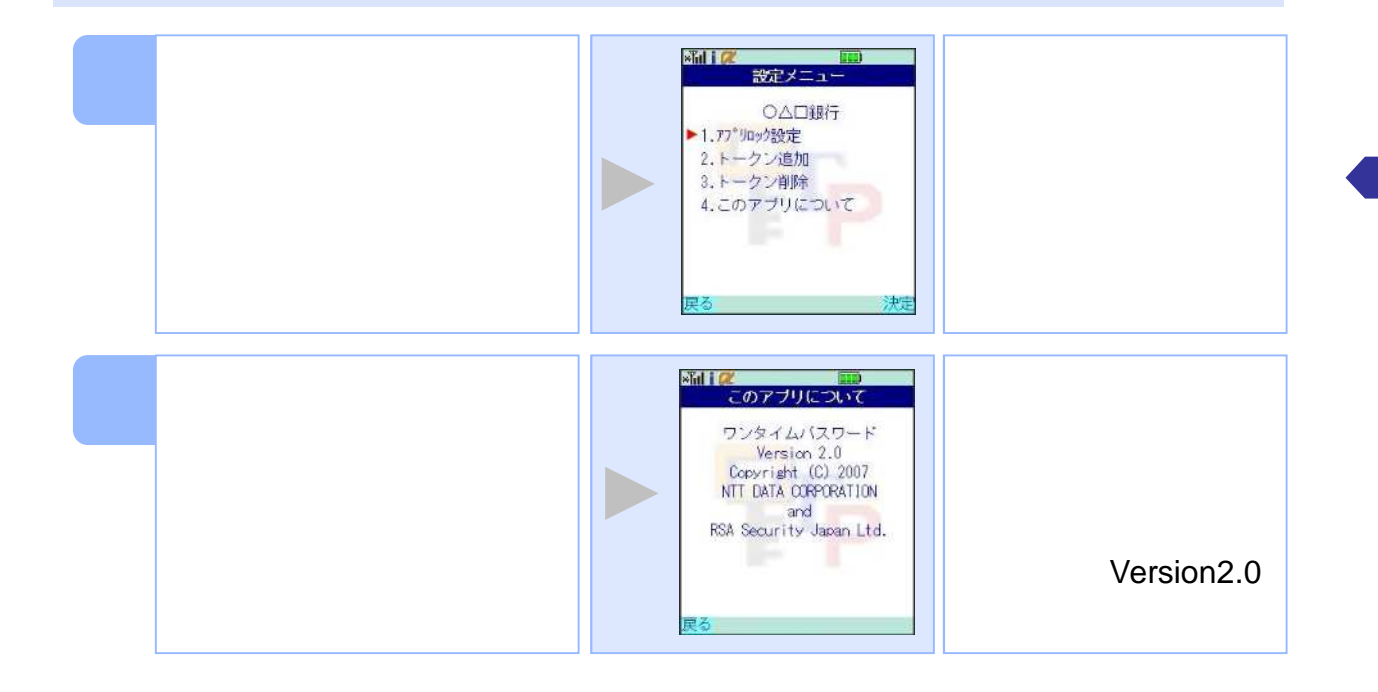

## **3.12** ワンタイムパスワードアプリをバイムパスワードアプリをバイムパスワード

## **3.12.1 docomo**

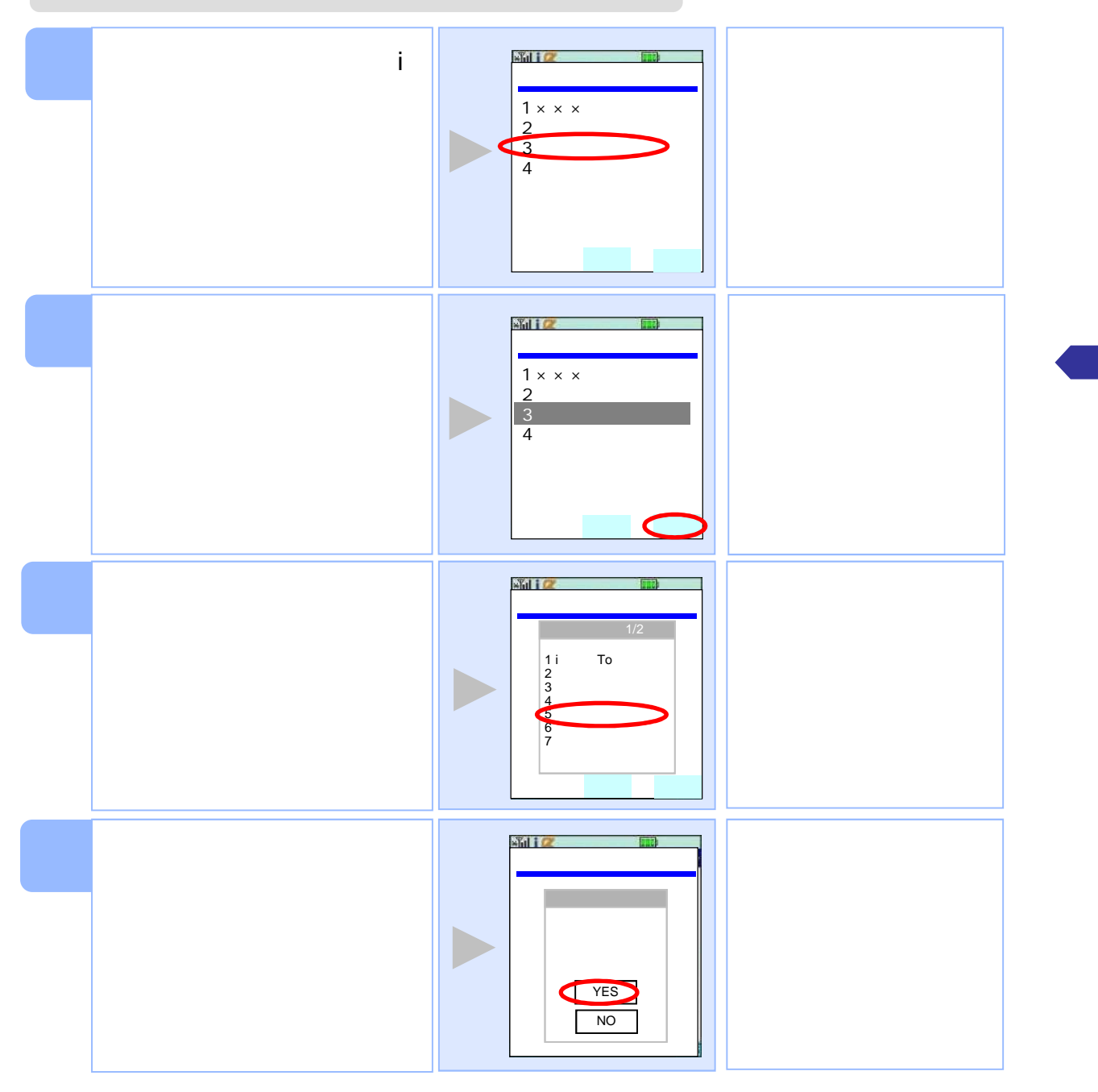

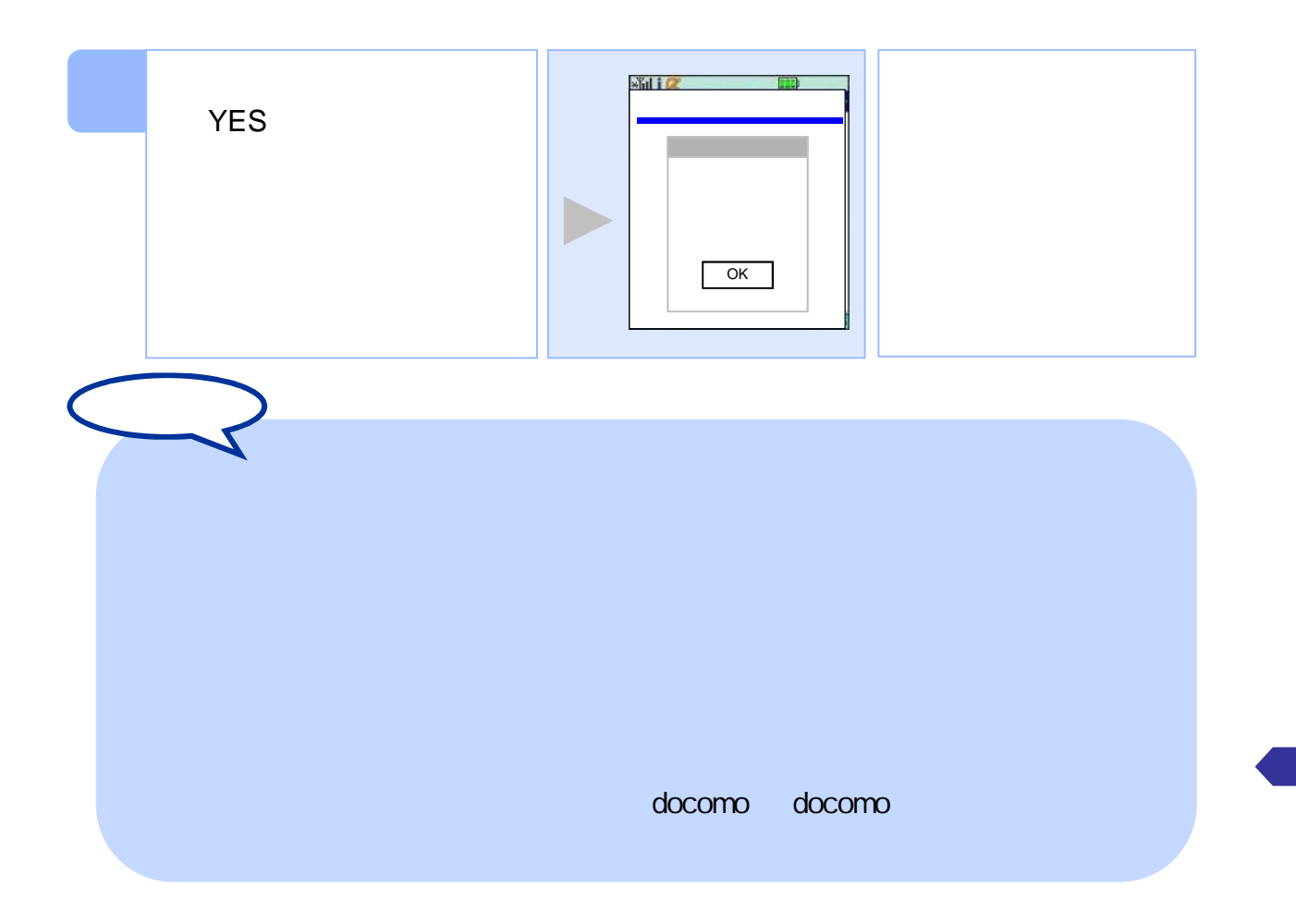

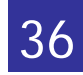

## **3.12.2 SoftBank**

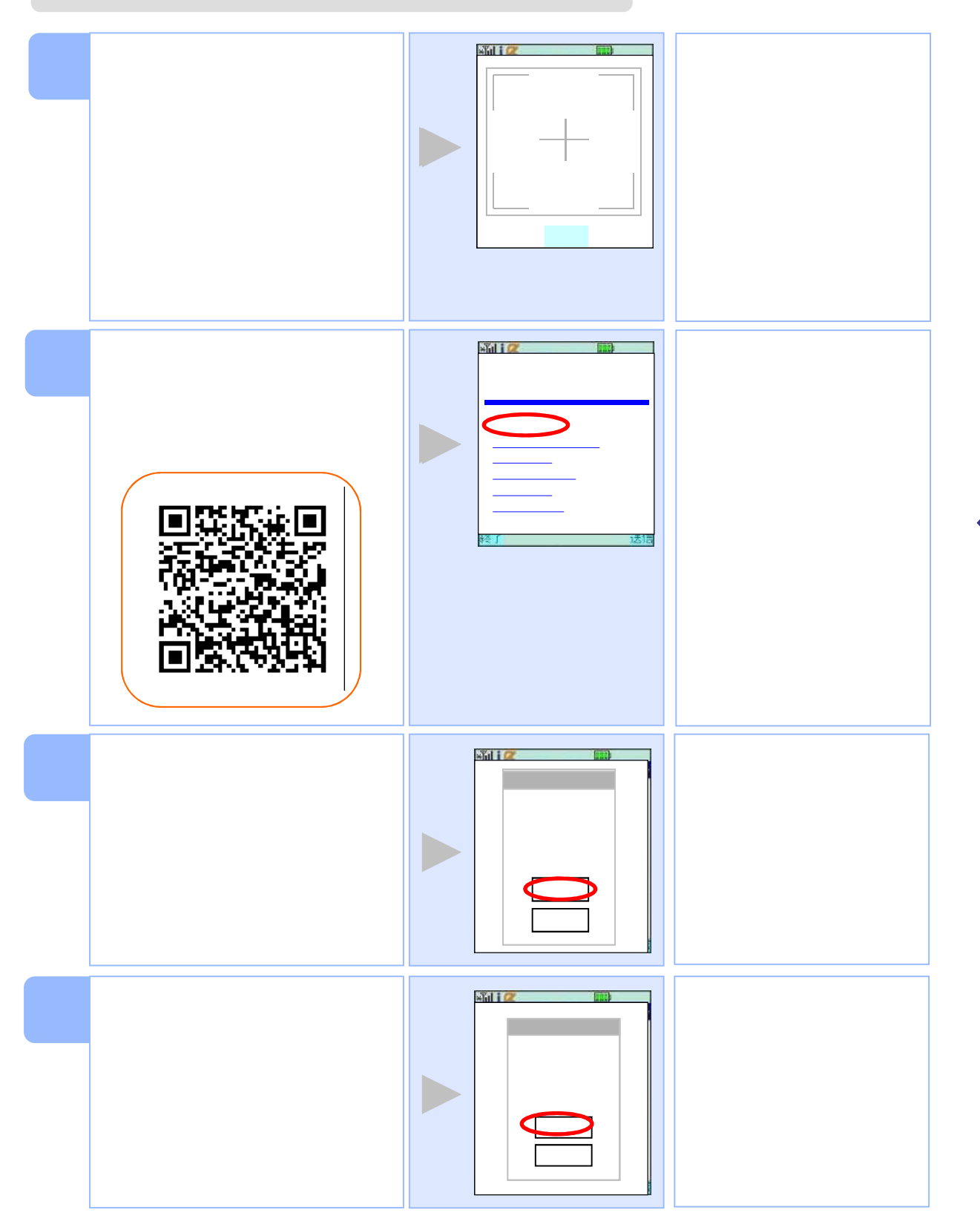

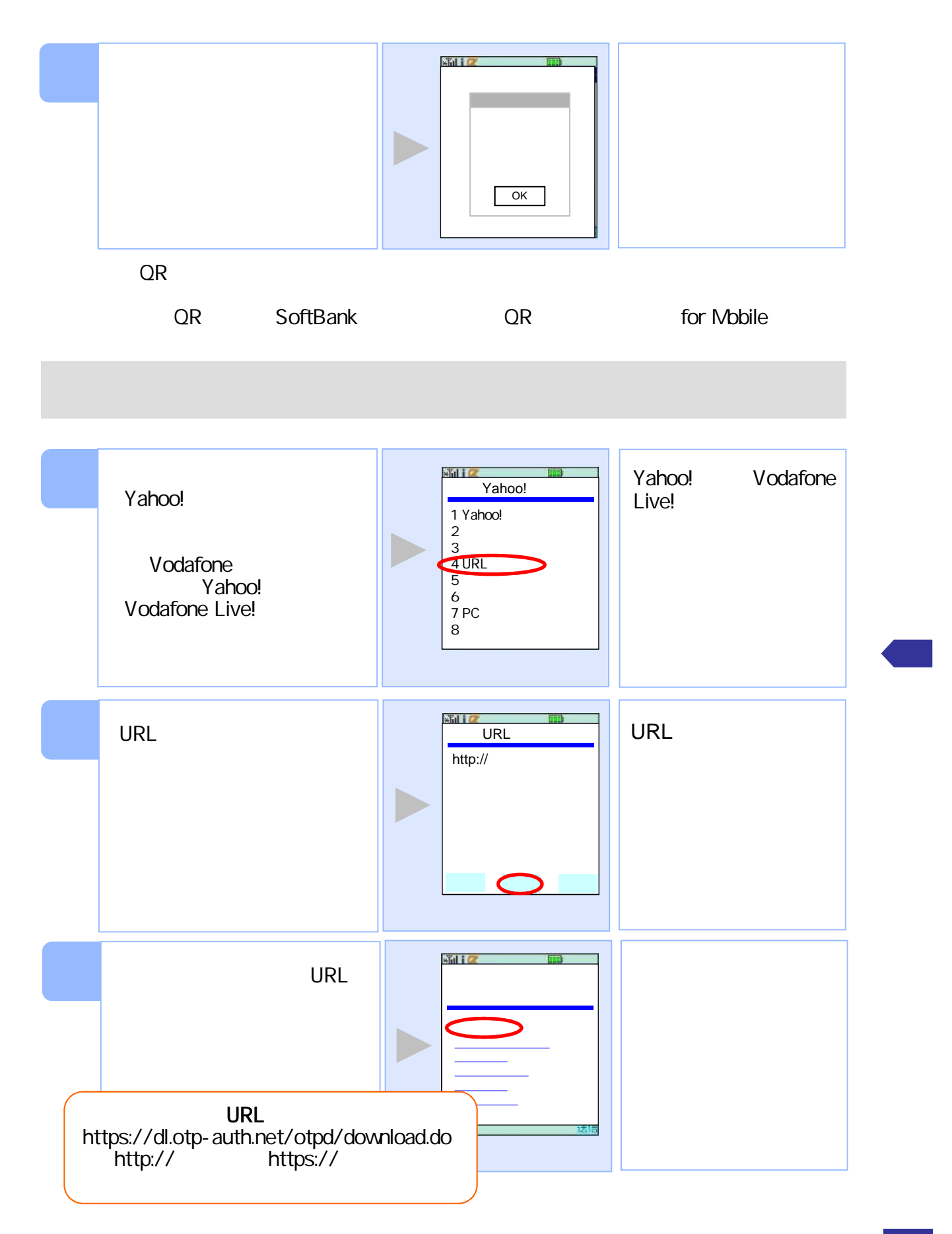

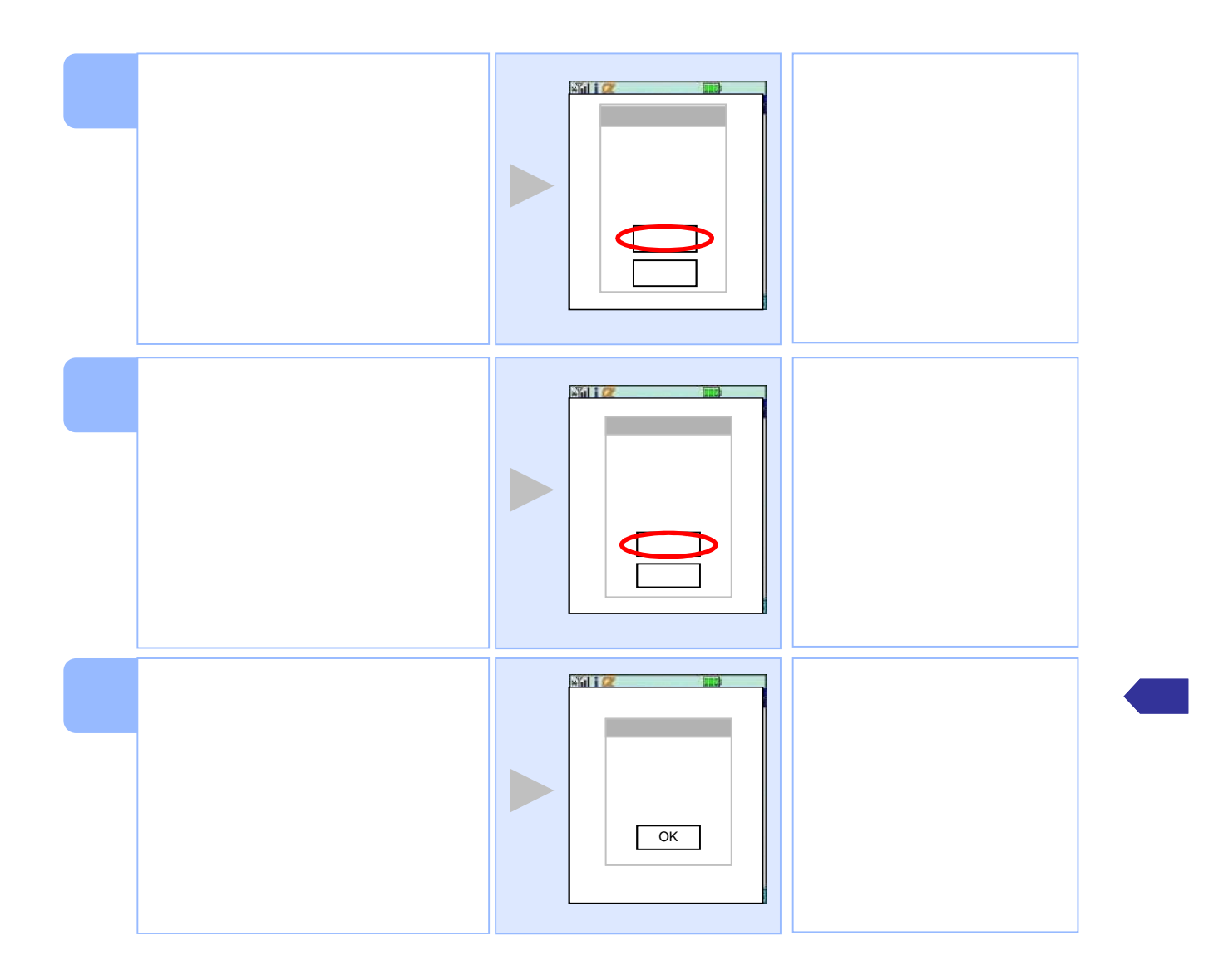

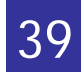

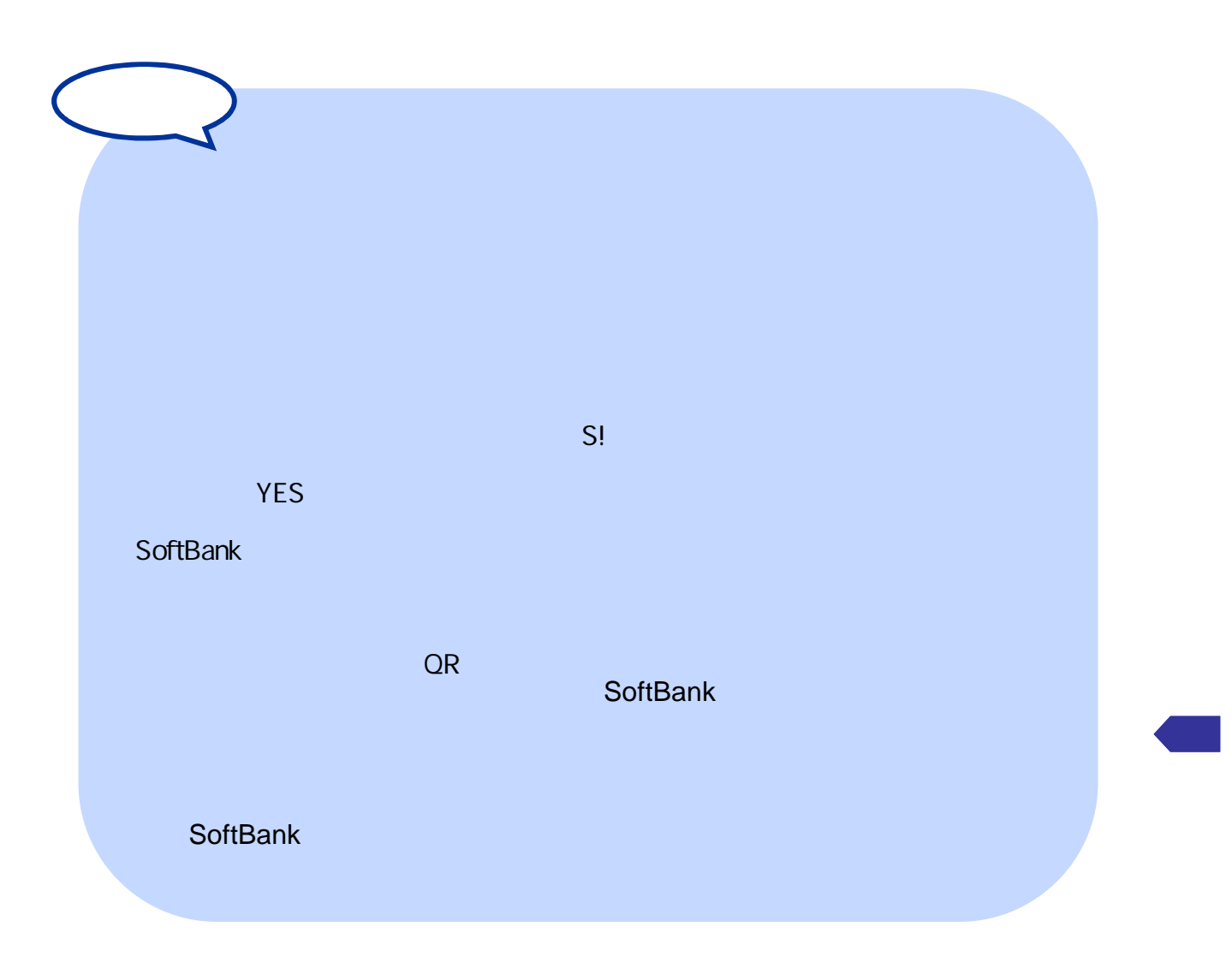

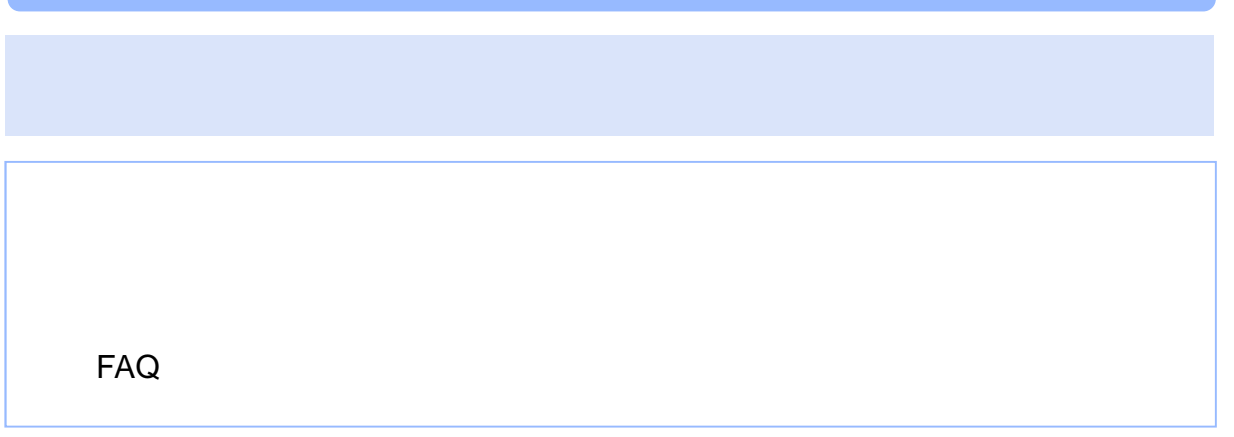

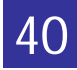

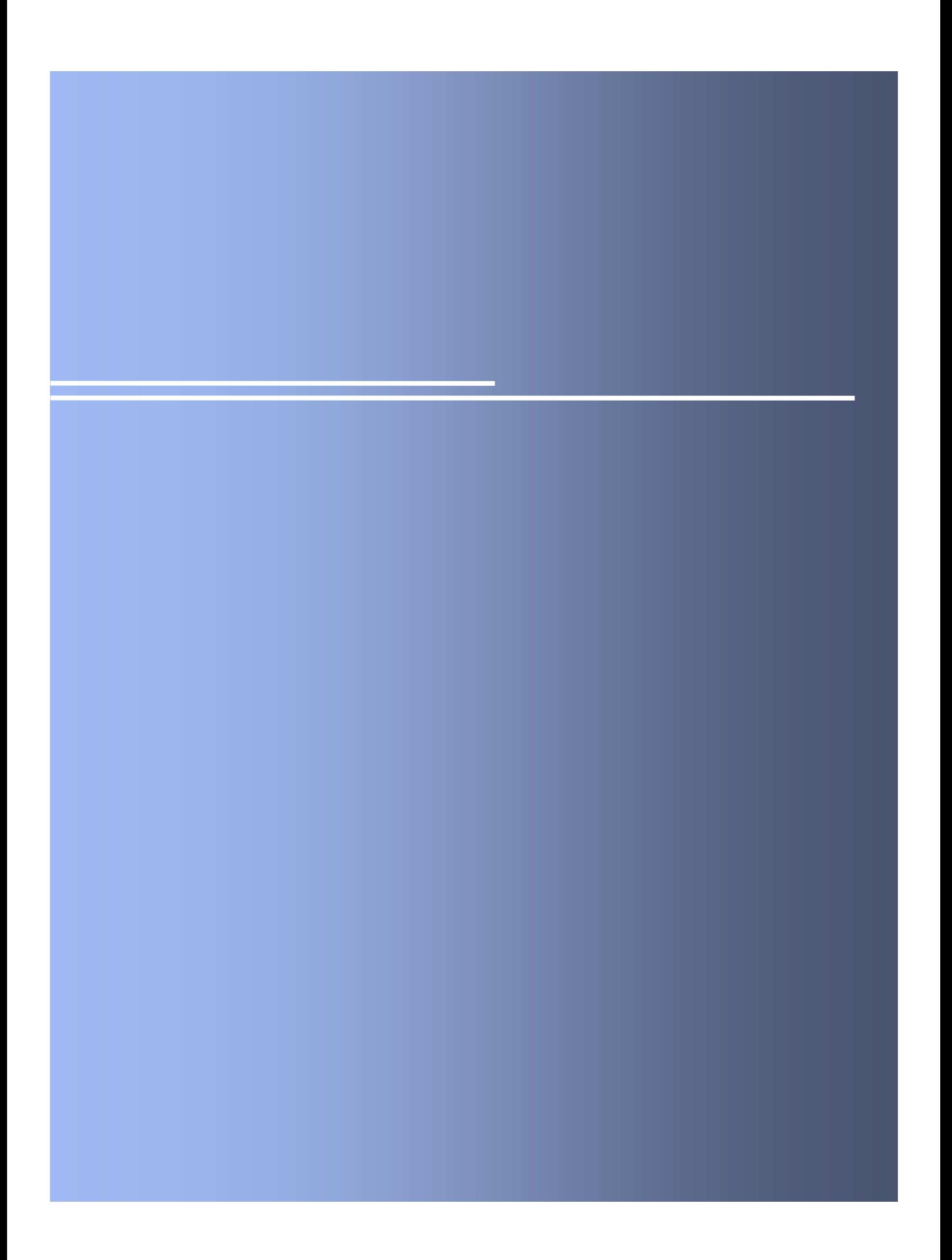

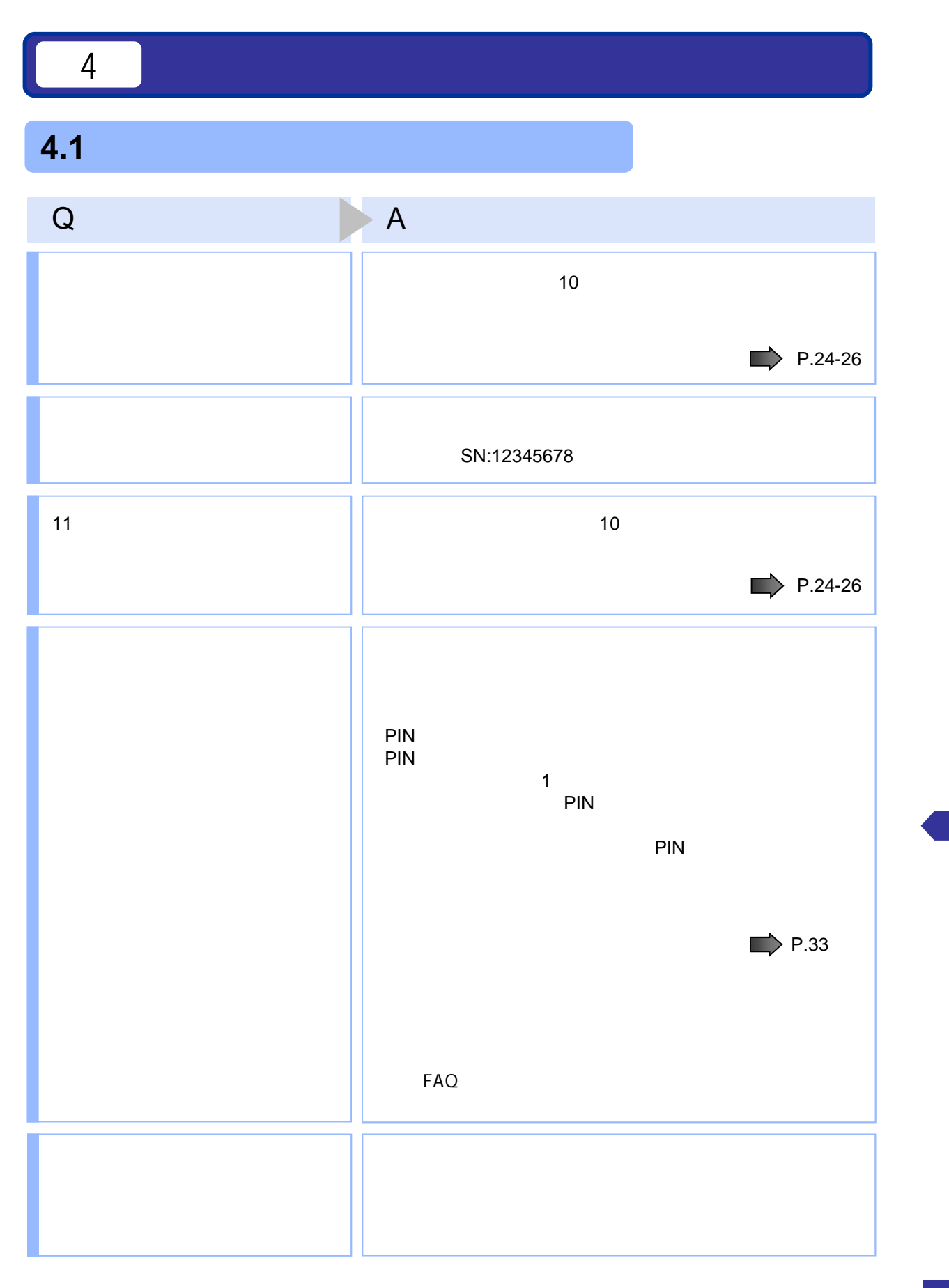

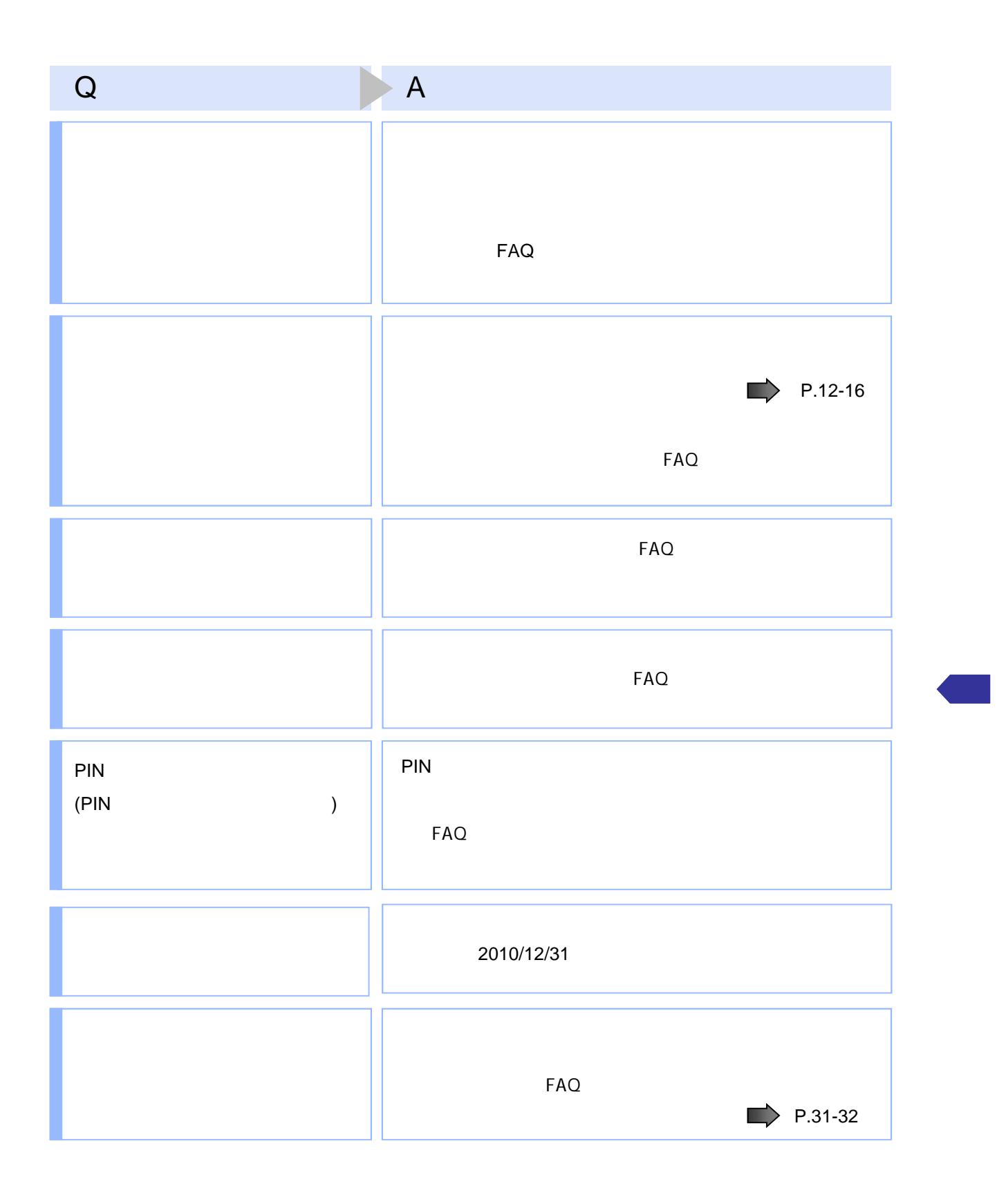

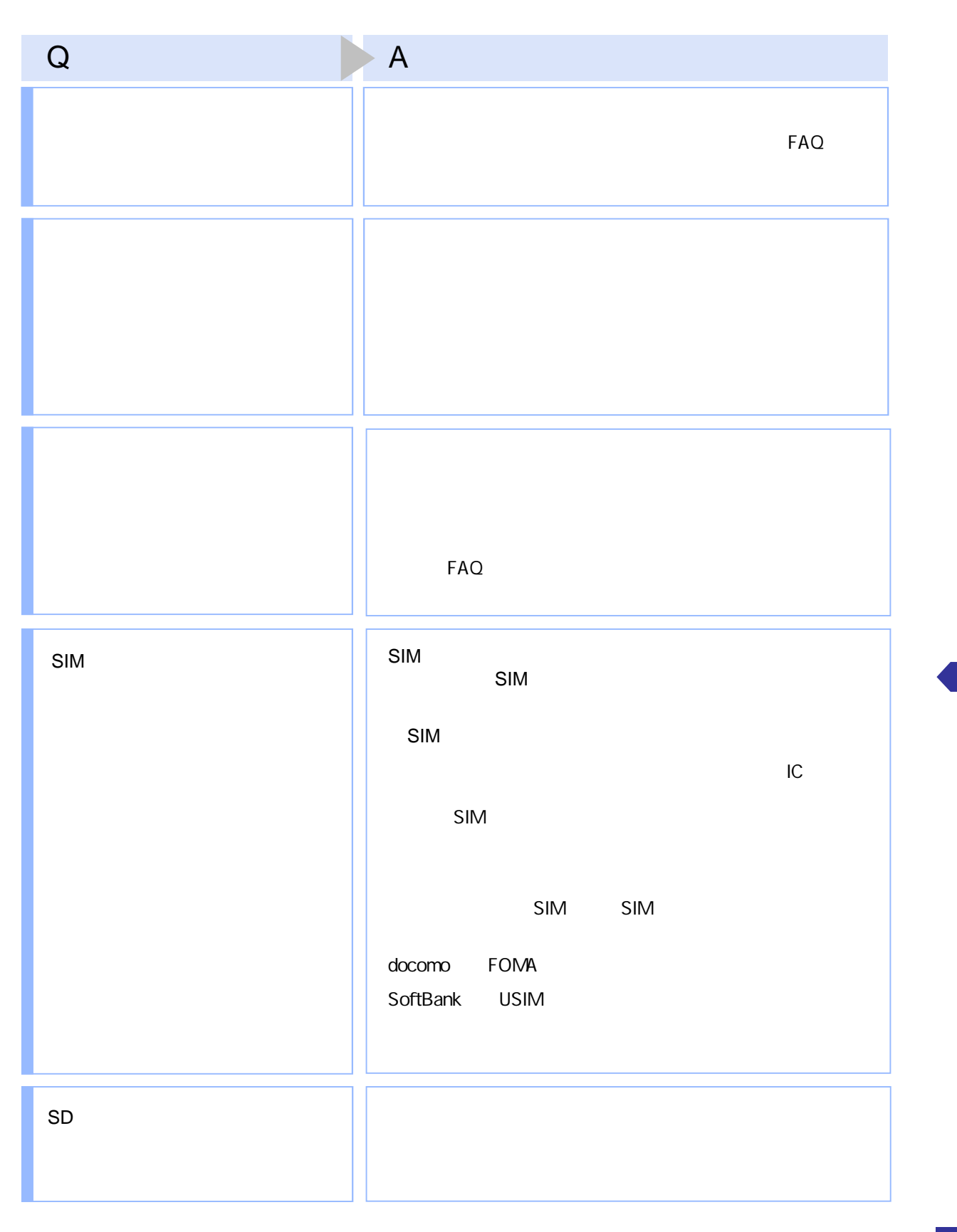

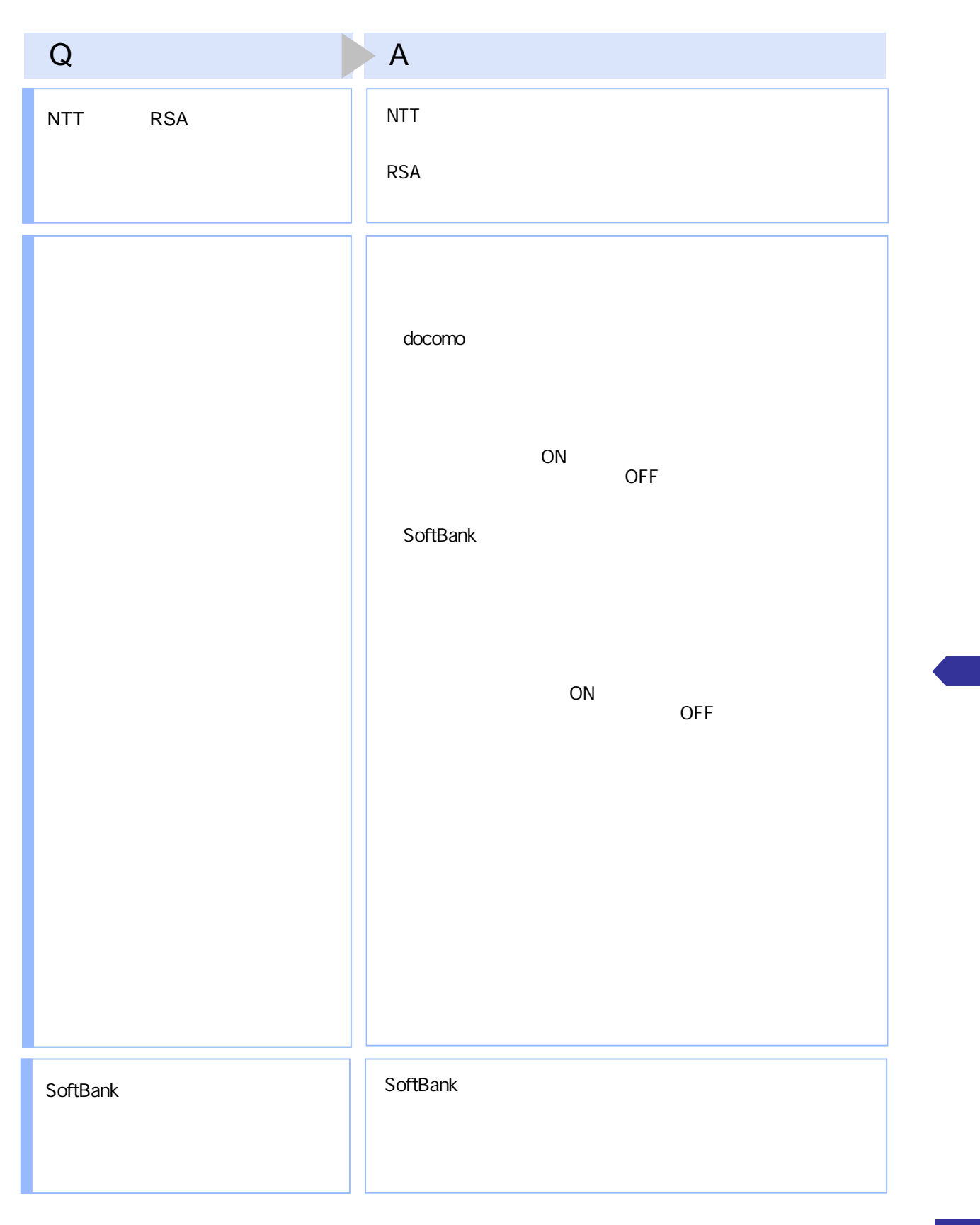

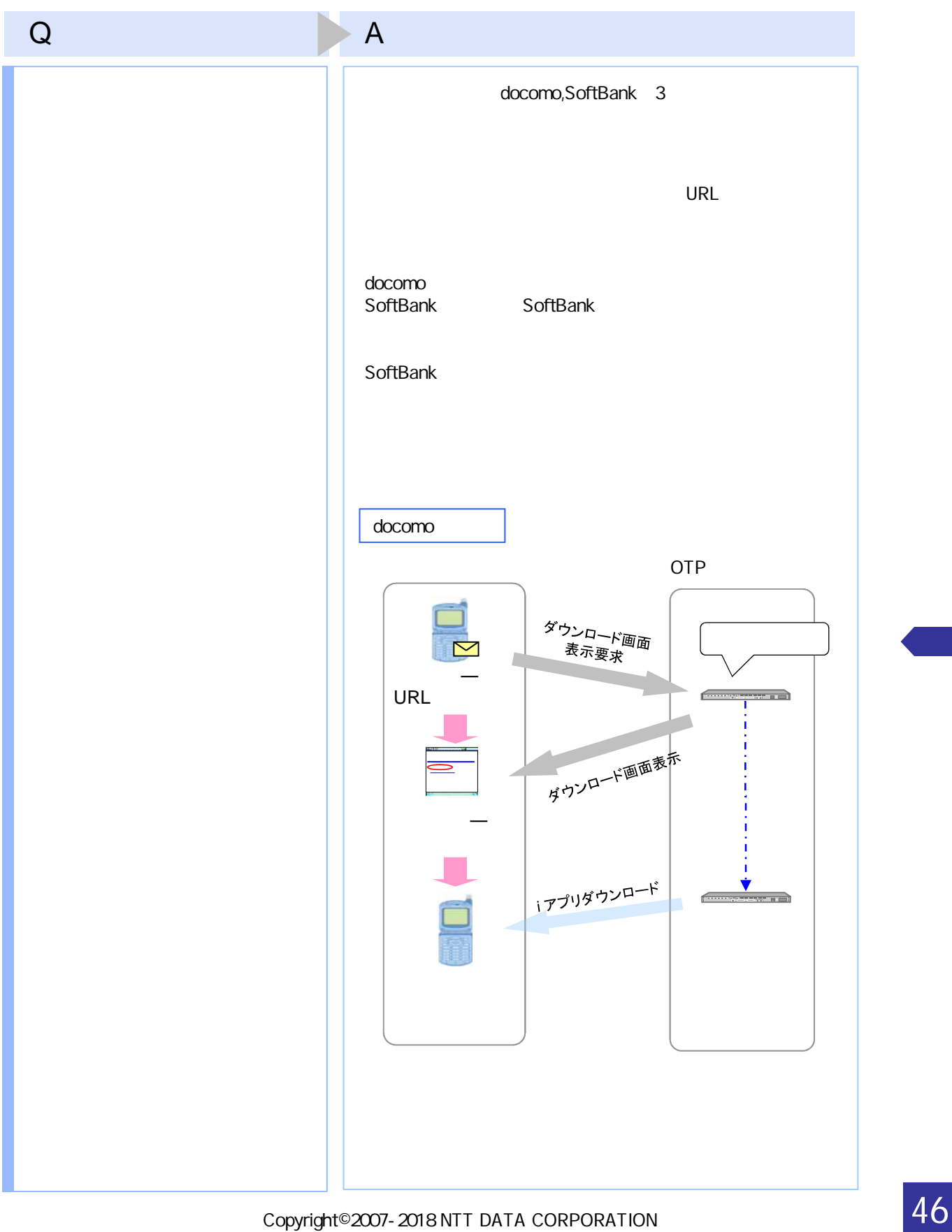

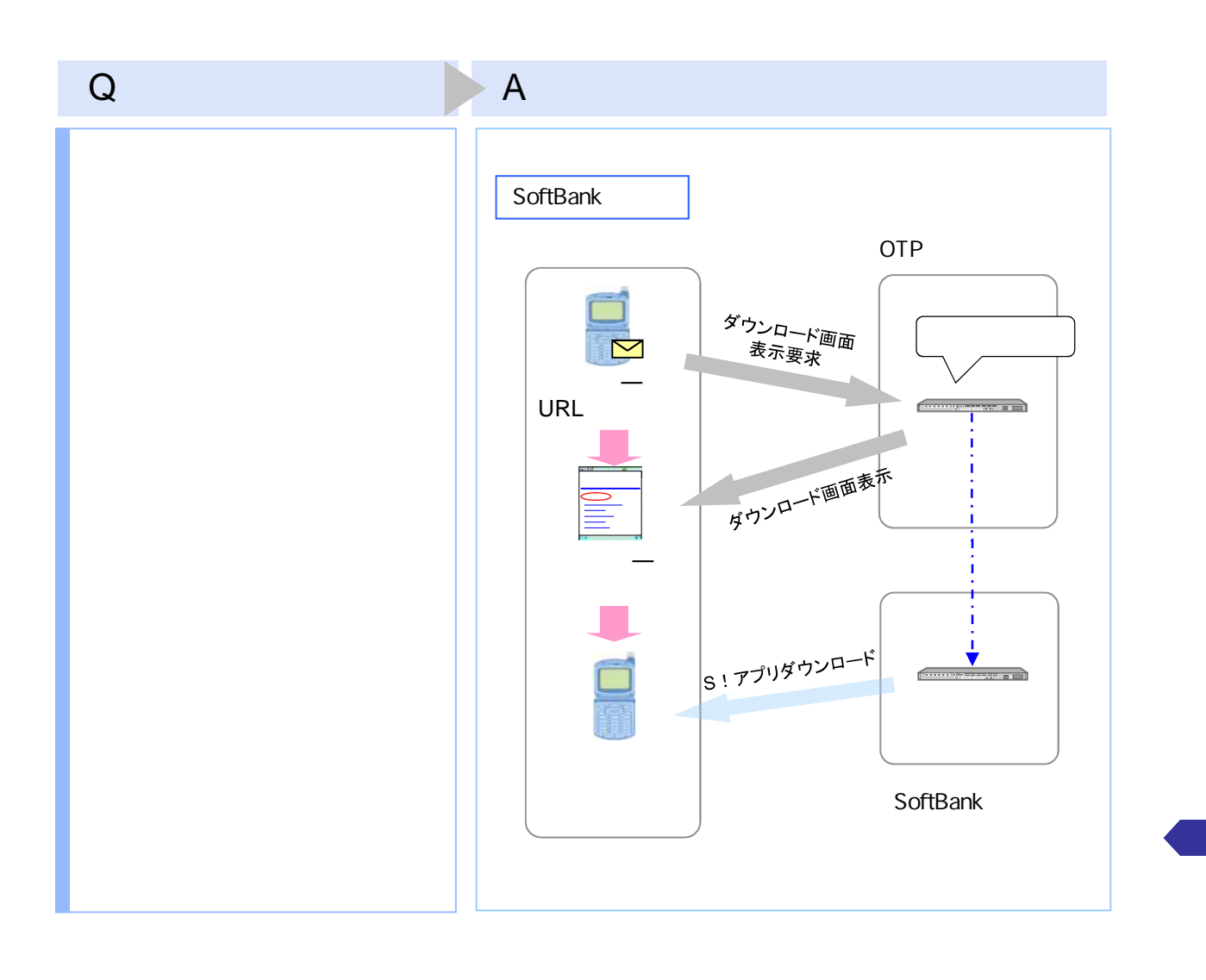

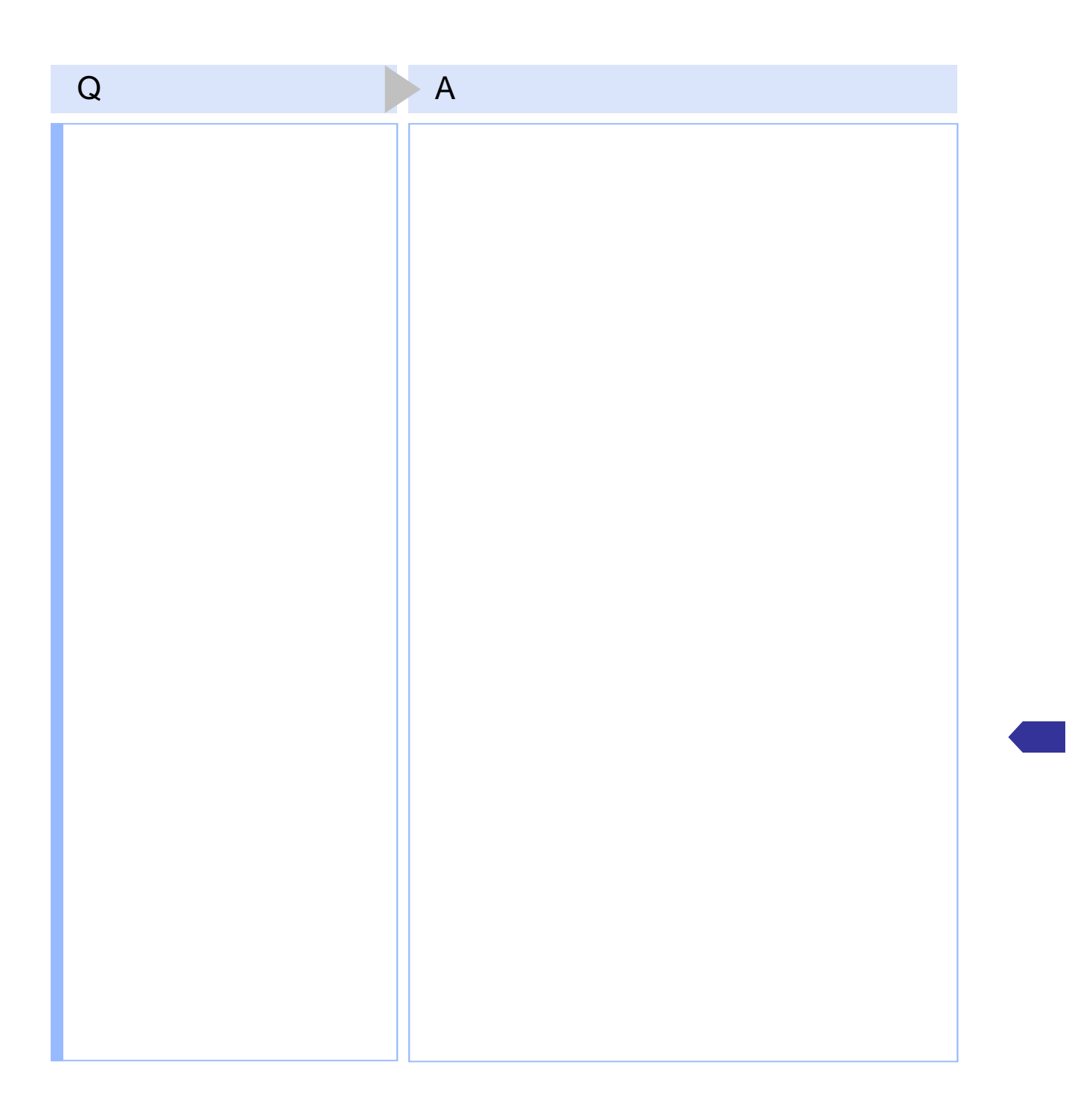

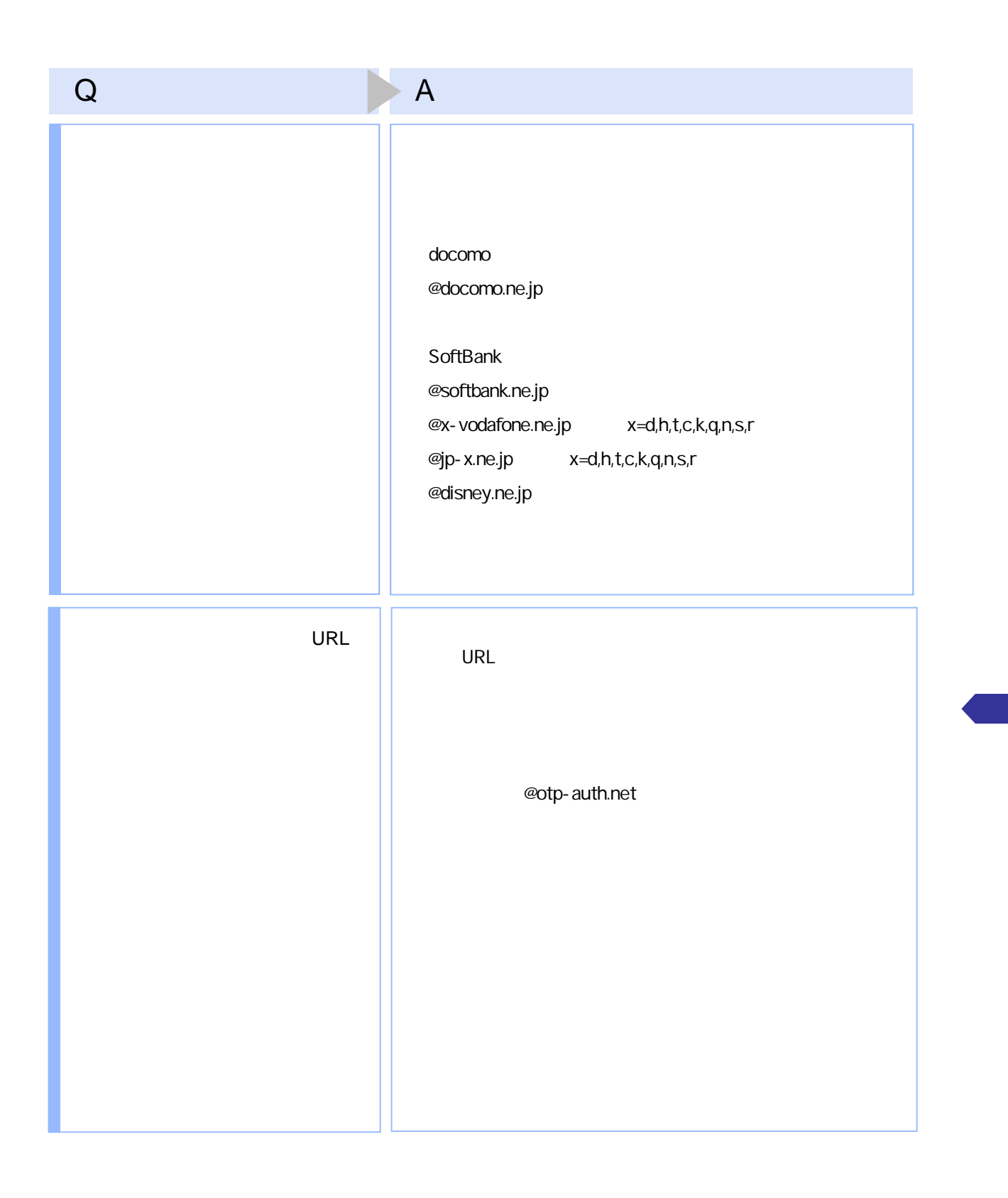

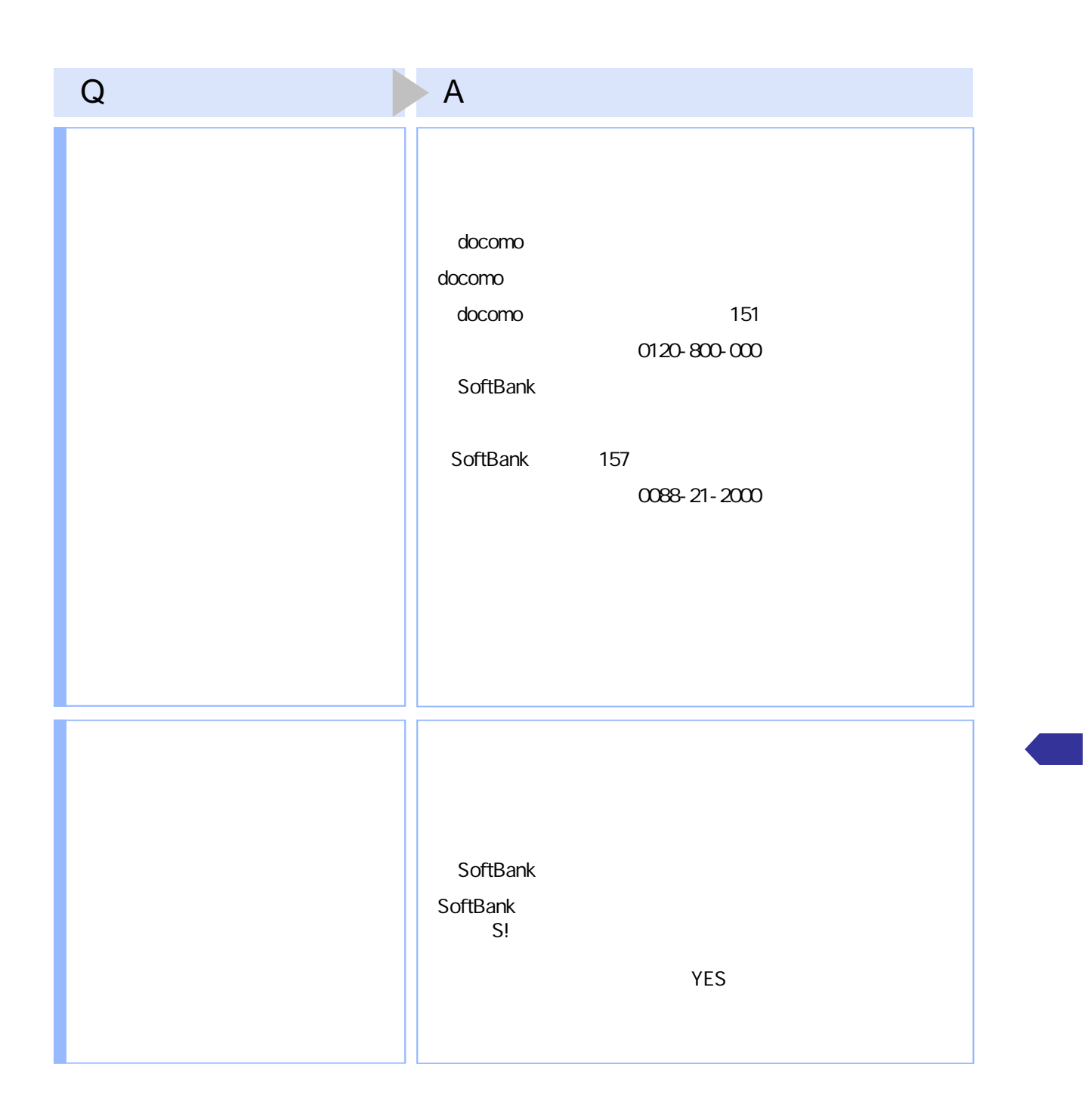

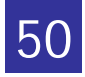

**4.2** エラー表示一覧

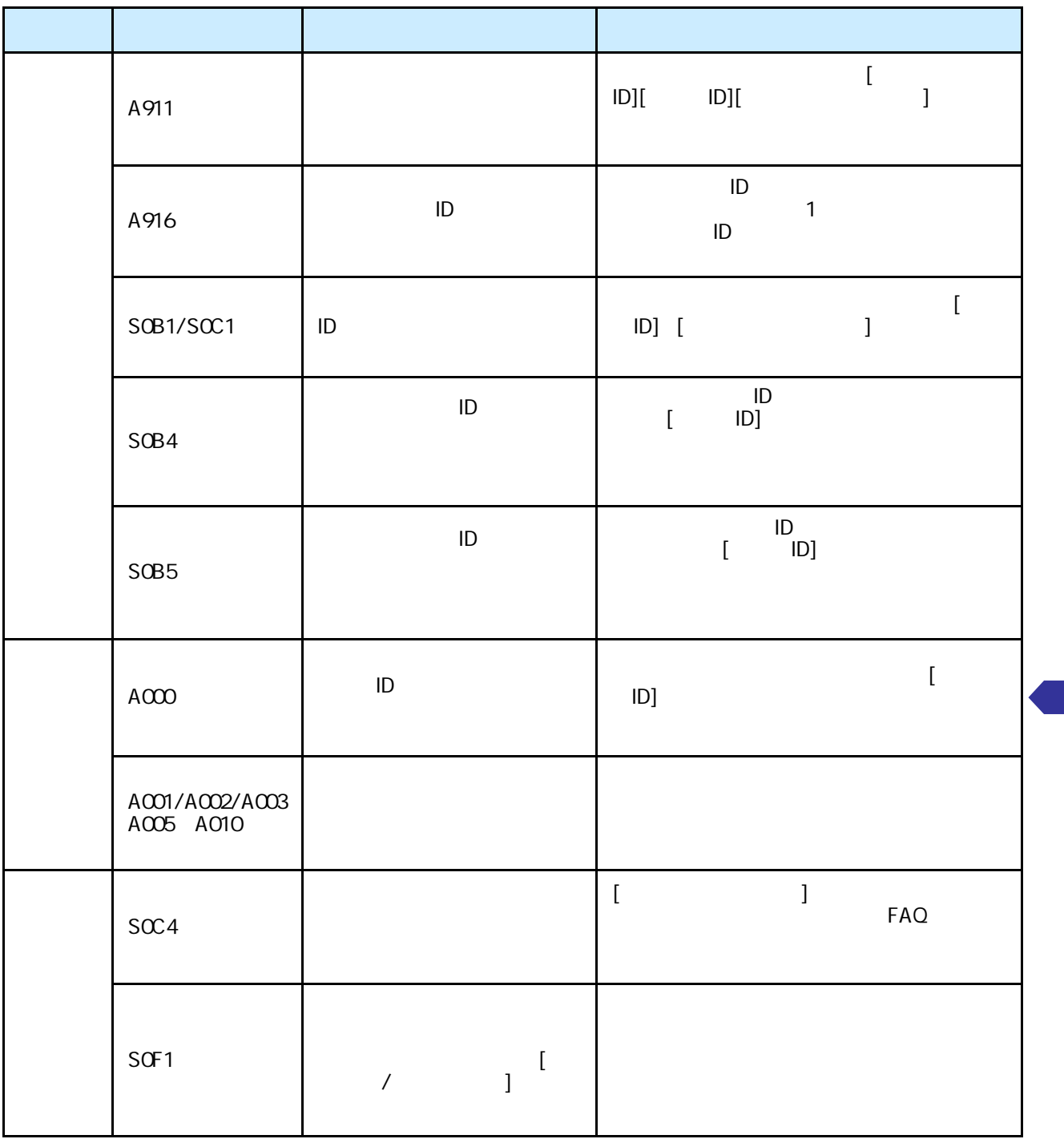

#### PIN

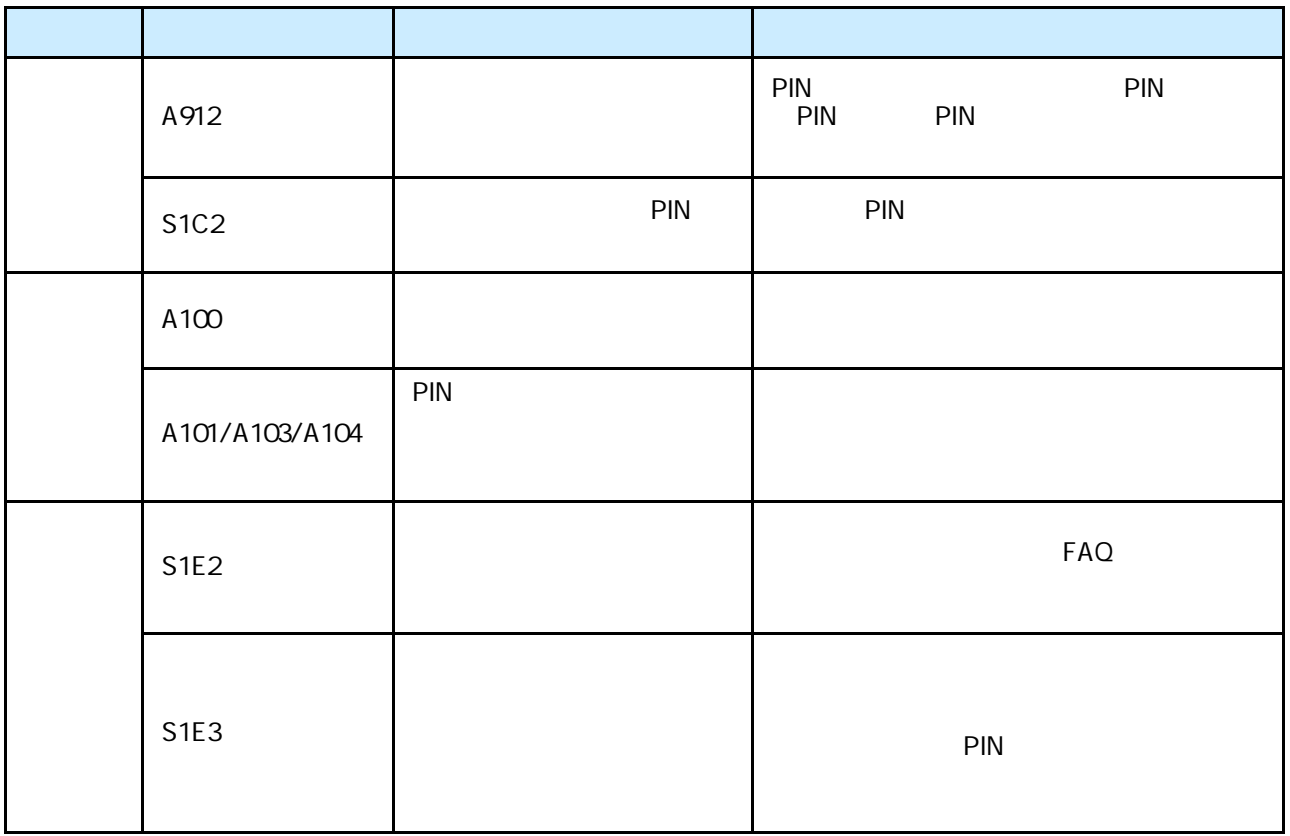

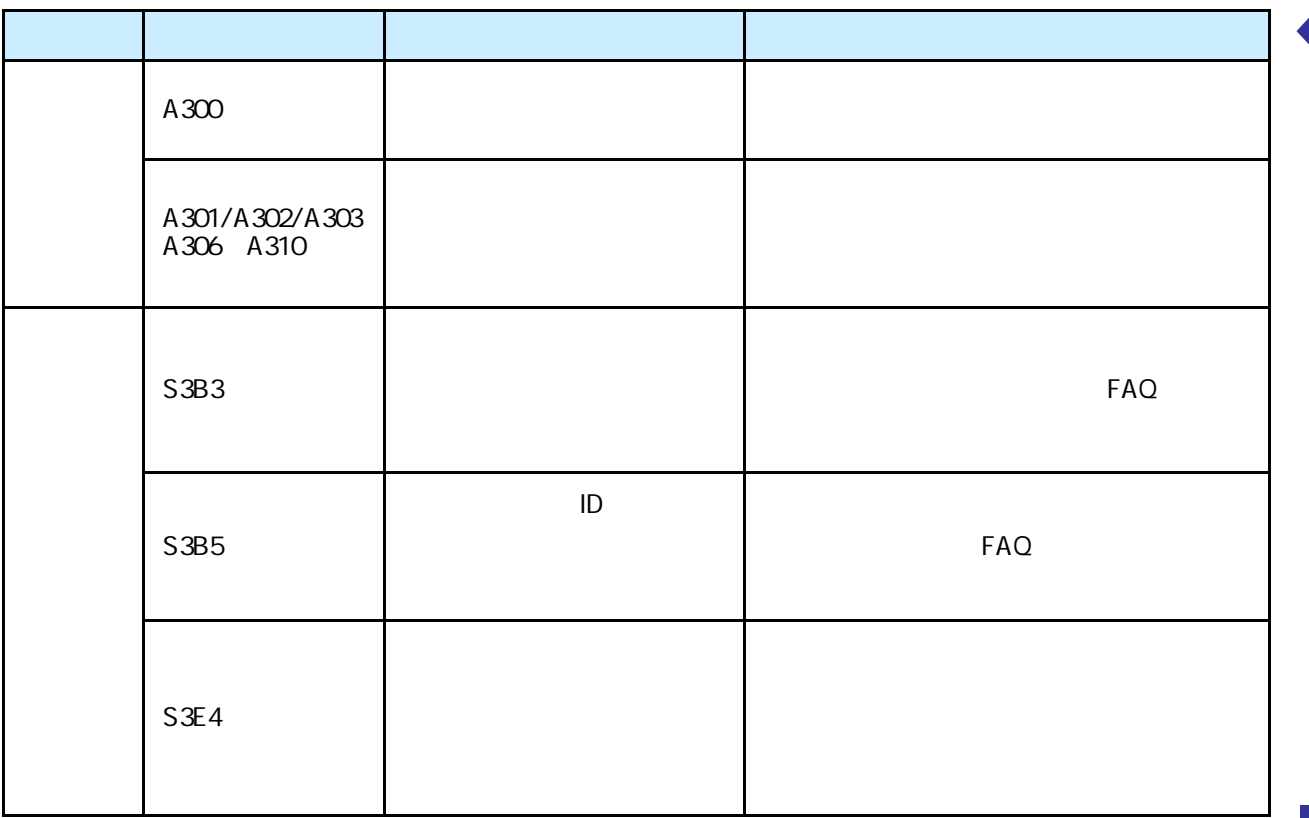

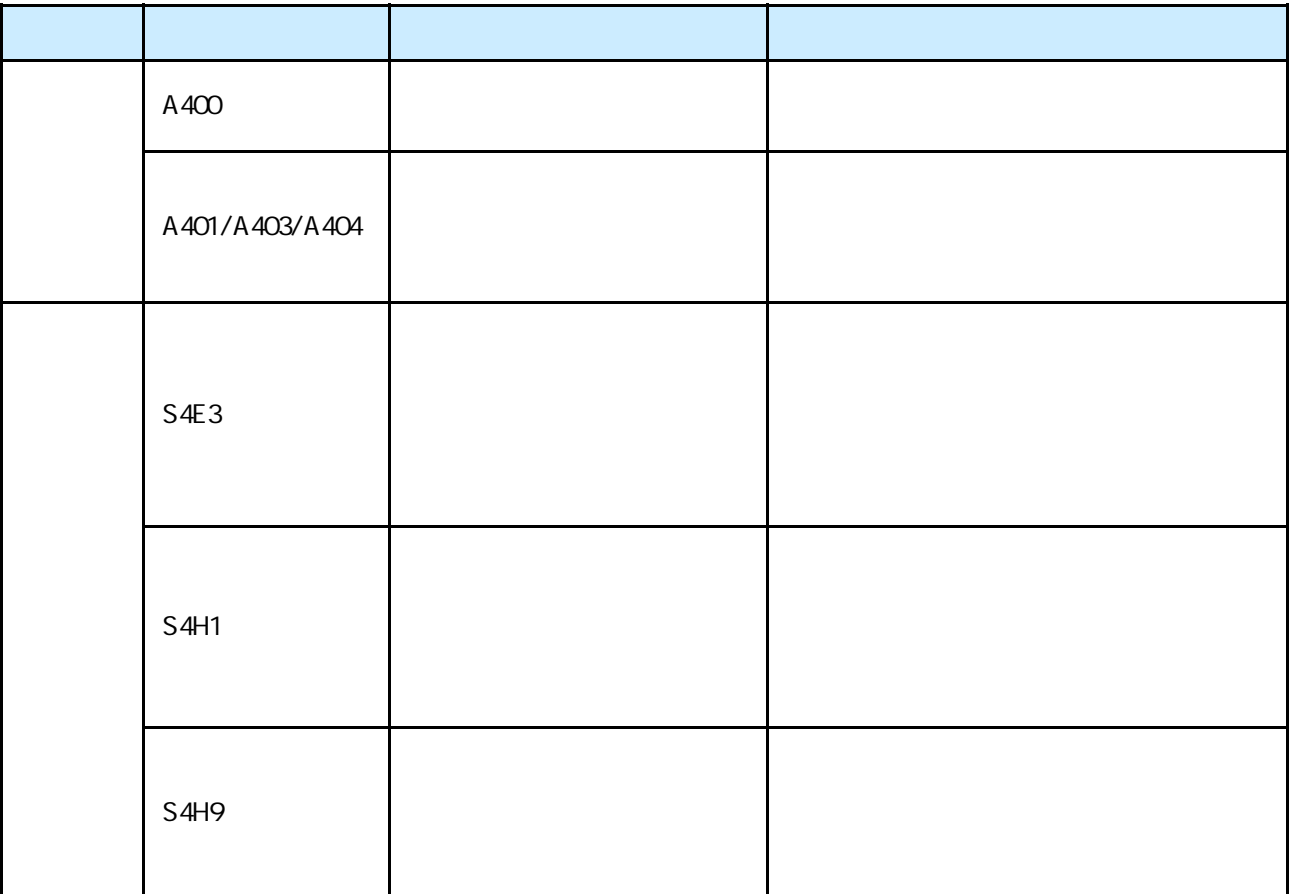

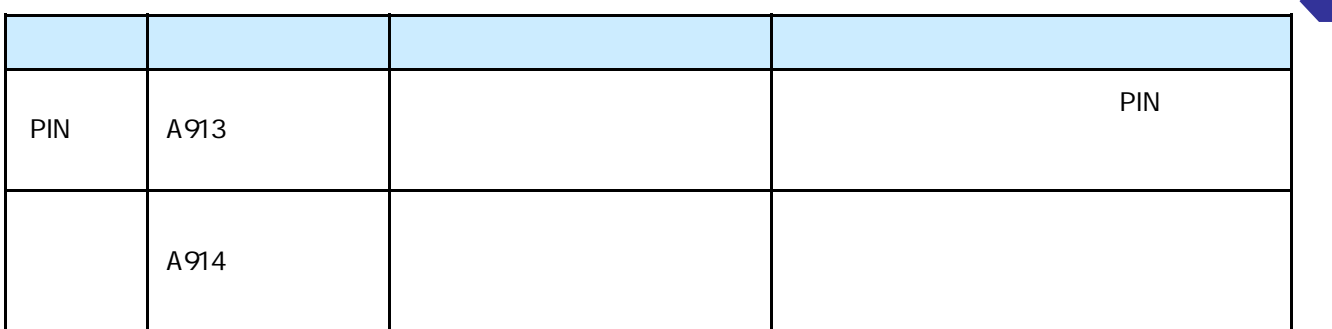

Copyright©2007-2018 NTT DATA CORPORATION

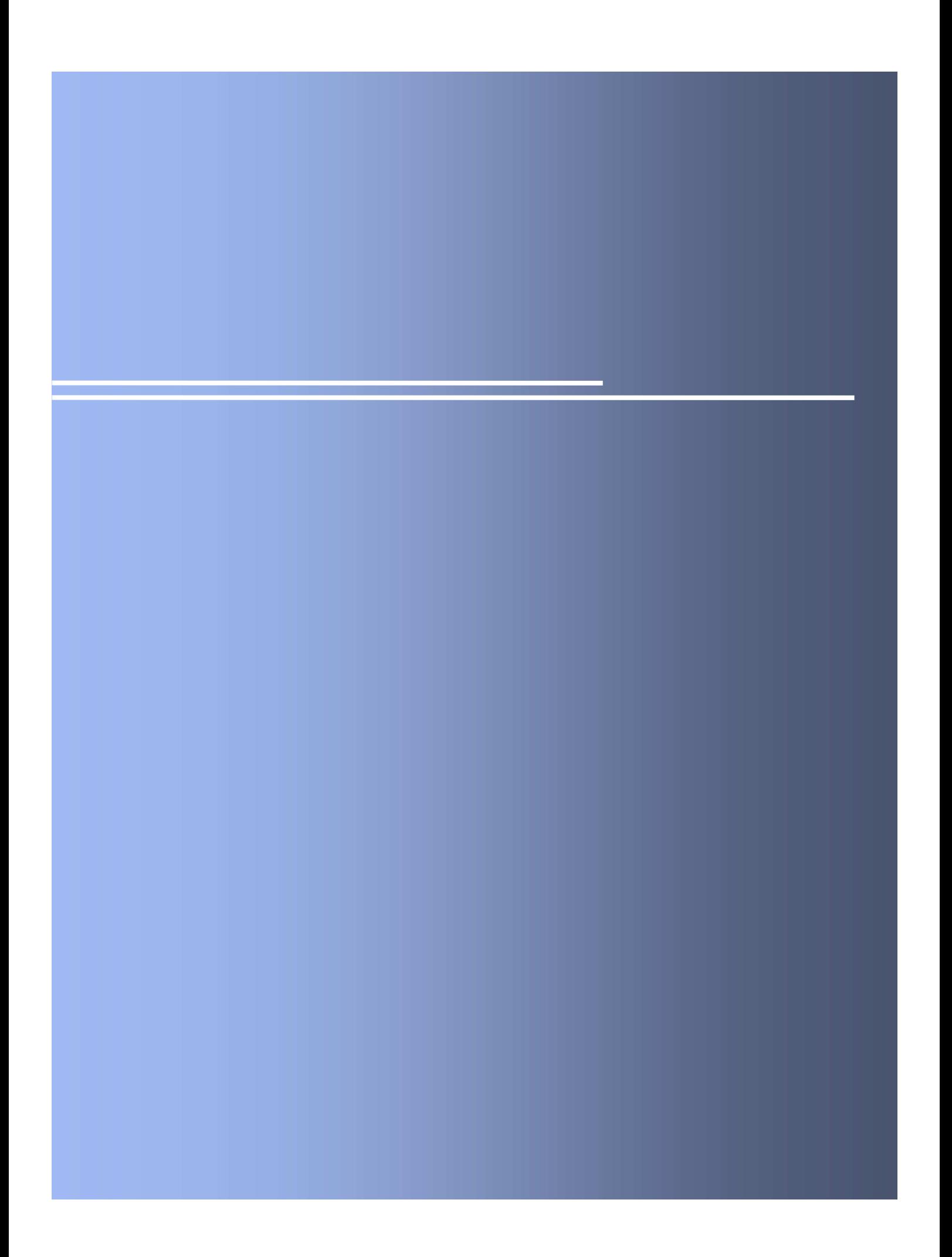

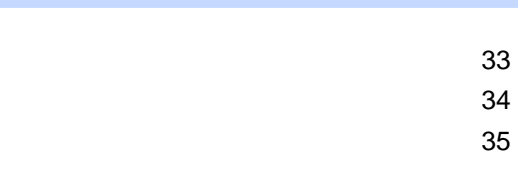

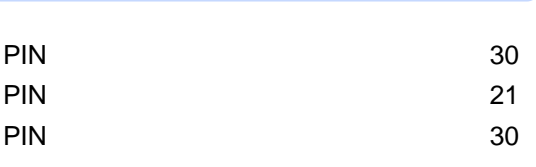

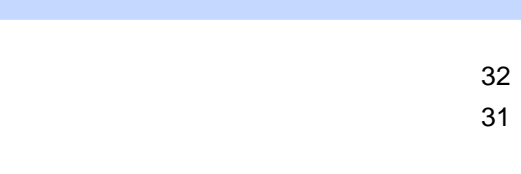

## $\sim$  18  $\sim$  18  $\sim$  18  $\sim$  18  $\sim$  18  $\sim$  $\overline{7}$

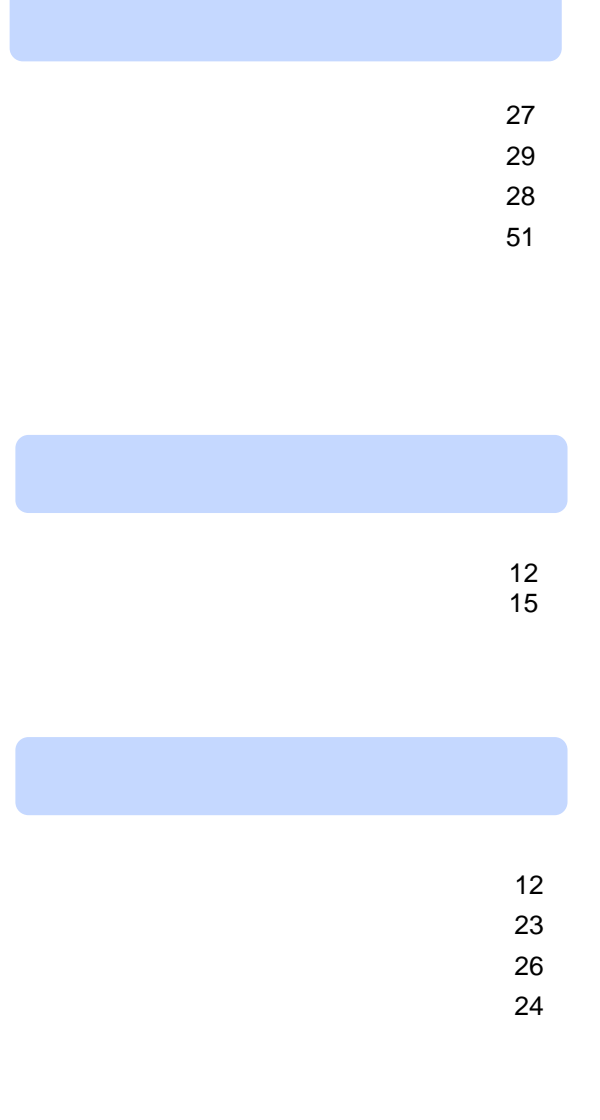